## **Strukturoptimierung Grundlagen und Anwendungen**

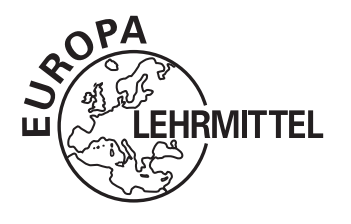

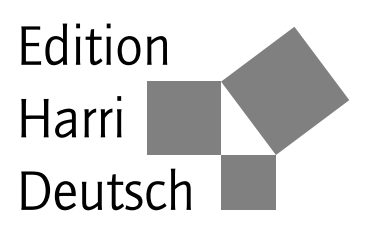

# **Strukturoptimierung Grundlagen und Anwendungen**

von Lothar Harzheim

#### **3. überarbeitete und erweiterte Auflage**

VERLAG EUROPA-LEHRMITTEL · Nourney, Vollmer GmbH & Co. KG Düsselberger Straße 23 · 42781 Haan-Gruiten

**Europa-Nr.: 56580**

#### **Der Autor:**

Prof. Dr. Lothar Harzheim arbeitete nach seiner Promotion zunächst in der Gruppe von Prof. Dr. Mattheck (Deutscher Umweltpreis 2003) an der Entwicklung der bionischen Optimierungsprogramme CAO und SKO mit, bevor er zur Simulationsabteilung der Firma Opel wechselte.

Als Verantwortlicher für den Bereich Optimierung, Bio-Engineering und Robustheit hat er nicht nur die Optimierung im Unternehmen eingeführt und angewendet, sondern auch durch eigene Programme zur Topologieoptimierung den heutigen Entwicklungsstand mitgeprägt.

Prof. Dr. Harzheim hält regelmäßig Vorträge und Seminare zur Angewandten Strukturoptimierung, unter anderem als Honorarprofessor an der TU Darmstadt.

3. überarbeitete und erweiterte Auflage 2019 Druck 5 4 3 2 1

ISBN 978-3-8085-5882-9 ISBN 9-783-8085-5883-6 (E-Book)

Alle Rechte vorbehalten. Das Werk ist urheberrechtlich geschützt. Jede Verwendung außerhalb der gesetzlich geregelten Fälle muss vom Verlag schriftlich genehmigt werden.

 $\circ$  2019 by Verlag Europa-Lehrmittel, Nourney, Vollmer GmbH & Co. KG, 42781 Haan-Gruiten http://www.europa-lehrmittel.de Satz: Satzherstellung Dr. Naake, 09618 Brand-Erbisdorf Umschlaggestaltung: braunwerbeagentur, 42477 Radevormwald Druck: Medienhaus Plump GmbH, 53619 Rheinbreitbach

## **Vorwort zur dritten Auflage**

Neben einigen kleineren Korrekturen wurden in der dritten Auflage folgende Kapitel in großen Teilen modifiziert oder ergänzt:

- 3.1.4 Skalierung der Restriktionen und Festlegung der Parameter: Es wurde die dynamische Anpassung der Straffunktion-Skalierung ergänzt.
- 7.1.2.3 Die Beta-Methode: Es wurden Formulierungen für Frequenzgangrestriktionen ergänzt.
- 8.2.1.6.1 Formoptimierung eines Vorderachslenkers: Das Optimierungsproblem wurde praxisgerechter umformuliert. Weiterhin wurden Varianten für verschiedene Zielsetzungen vorgestellt und die Optimierungsergebnisse verglichen und diskutiert.
- 10.4 Generelle Bemerkungen zu den stochastischen Optimierungsverfahren: Es wurden zusätzliche Möglichkeiten zur Berücksichtigung von Restriktionen ergänzt.

Weiterhin wurden zwei Kapitel mit neuen Themen und ein Kapitel mit einer Anwendung hinzugefügt:

- 6.2.5.3 Fluch der Dimensionalität
- 10.2.1.3 Differentielle Evolution (DE)
- 7.4.4 Optimierung eines Instrumententafelträgers unter Berücksichtigung von Frequenzgangrestriktionen

Wie auch bei den beiden vorherigen Auflagen möchte ich mich hier ganz herzlich bei all denen bedanken, die mich auf Fehler hingewiesen oder Modifikationen und Ergänzungen vorgeschlagen haben. Dies gilt vor allem für Herrn Michael Alb, auf dessen Anregung hin ich das Kapitel 10.2.1.3 hinzugefügt habe und dessen Restriktionsformulierung für die Differentielle Evolution in Kapitel 10.4 eingeflossen ist. Weiterhin gilt mein Dank meinem Kollegen Dr. Rainer Immel, dessen kritischer Blick und Diskussionsbereitschaft immer wieder hilfreich und inspirierend sind.

Verlagsseitig wurde ich wieder in der bewährten professionellen und freundlichen Art von Herrn Klaus Horn betreut. Ich fand wie gewohnt bei jedem Problem stets ein offenes Ohr und eine schnelle umfassende Hilfe. Ganz herzlichen Dank dafür. Ebenso sei Herrn Dr. Steffen Naake gedankt, der das Format wieder so zügig und professionell umgesetzt hat.

Ganz besonderen Dank gilt wieder meiner Familie und insbesondere meiner Frau Brigitte für die immerwährende Unterstützung bei diesem Projekt.

Mainz, im Frühjahr 2019 Lothar Harzheim

## **Vorwort zur ersten Auflage**

#### Zum Buch

Dieses Buch ist im Rahmen der 3-stündigen Vorlesung "Angewandte Strukturoptimierung" entstanden, die an der TU Darmstadt im Fachgebiet für Numerische Berechnungsverfahren im Maschinenbau (fnb) in jedem Wintersemester angeboten wird. Es ist somit für Einsteiger geeignet, die sich in das Gebiet der Optimierung einarbeiten und die einen Überblick über die gängigsten und bewährtesten Optimierungsverfahren und deren Anwendungen gewinnen möchten. Darüber hinaus soll jedoch mit dem Buch auch dem erfahrenen Anwender ein Nachschlagewerk zur Verfügung gestellt werden. Um dieser doppelten Zielsetzung gerecht zu werden, ist es auch um diejenigen Details, Herleitungen und Optimierungsverfahren ergänzt, die in einer Vorlesung aus Zeitgründen nicht behandelt werden können. Dennoch hat das Buch keinen streng mathematischen Aufbau. Vielmehr steht an erster Stelle die Vermittlung der Idee eines Verfahrens bzw. einer Strategie, die – wo immer möglich – zu Beginn eines Kapitels dargestellt wird. In den Fällen, in denen die Idee nur im Zuge einer Herleitung entwickelt werden konnte, wurde der Text so angelegt, dass der Leser auch dann ein Verfahren verstehen kann, wenn er nicht alle Details nachvollzieht. Damit wird das Buch auch dem Leser gerecht, der nicht an den Einzelheiten interessiert ist – oder der sich zuerst einen Überblick verschaffen will, ehe er sich mit den Feinheiten befasst. Da wichtige Zusammenhänge hergeleitet und Details beschrieben werden, wird auf der anderen Seite auch derjenige fündig, der mehr in die Tiefe gehen will.

Das Buch besteht inhaltlich aus zwei Teilen. Im ersten, von einer speziellen Anwendung unabhängigen Teil, werden die theoretischen Grundlagen, die Lösungsverfahren und Optimierungsstrategien dargestellt. So können die vorgestellten Optimierungsverfahren und Strategien für alle Probleme eingesetzt werden, die sich mithilfe einer Simulation beschreiben lassen. Aus der mittlerweile unüberschaubaren Anzahl von Optimierungsalgorithmen werden in diesem Buch nur diejenigen dargestellt, die sich in der praktischen Anwendung bewährt haben oder zumindest für das Verständnis bewährter Algorithmen wichtig sind. Eine solche Auswahl kann natürlich immer nur subjektiv sein.

Der zweite Teil behandelt die spezielle Anwendung im Bereich der Strukturoptimierung. Er geht darauf ein, wie die Kopplung der FEM-Programme an die Optimierungssoftware vorgenommen wird und welche Besonderheiten bei der Formulierung des Optimierungsproblems zu beachten sind. Insbesondere die Form- und Topologieoptimierung werden ausführlich behandelt und deren Anwendungsmöglichkeiten anhand zahlreicher Beispiele aus der Praxis veranschaulicht.

Es ist ein Ziel des Buches, die Möglichkeiten aufzuzeigen, die heutzutage im Bereich der Strukturoptimierung zur Verfügung stehen; keinesfalls soll eine konkrete Software-Empfehlung gegeben werden. Zwar werden bei den Anwendungen die Namen der Optimierungsprogramme genannt, mit denen – weil sie im Arbeitsumfeld vorhanden waren – die Optimierung durchgeführt wurde, die Programme anderer Hersteller bieten aber häufig die gleiche oder zumindest eine vergleichbare Funktionalität. Solche alternativen Programme sind im Text auch erwähnt und im Anhang B zusammengefasst (jedoch erhebt die Liste keinen Anspruch auf Vollständigkeit).

#### Zu den Abbildungen und Anwendungsbeispielen

Alle Anwendungsbeispiele mit den dazugehörigen Abbildungen sind während meiner Tätigkeit am Internationalen Technischen Entwicklungszentrum der Adam Opel GmbH in Rüsselsheim entstanden und mit freundlicher Genehmigung der Adam Opel GmbH freigegeben worden.

#### Danksagung

In das Buch sind die Ergebnisse vieler Fachvorträge und Diskussionen eingeflossen. Mein Dank gilt somit all denjenigen, mit denen ich während meiner langjährigen Tätigkeit auf dem Gebiet der Optimierung Fachgespräche geführt und offene Fragen und Probleme diskutiert habe. Besonders intensiv ist ein solcher Erfahrungsaustausch natürlich im täglichen Arbeitsumfeld. So gilt mein Dank Herrn Prof. Dr. Claus Mattheck, bei dem ich während der dreijährigen Mitarbeit in seiner Gruppe über CAO und SKO den Zugang zur Optimierung gefunden habe. Weiterhin möchte ich mich für die konstruktive and angenehme Zusammenarbeit bei den Kollegen aus den verschiedenen Fachbereichen der Simulationsabteilung der Adam Opel GmbH bedanken, ohne die eine erfolgreiche Anwendung der Optimierungsalgorithmen nicht möglich gewesen wäre. Besonders möchte ich mich dort bei folgenden Personen bedanken: Bei meinem ehemaligen Chef Herrn Gerhard Graf, der gerade in der Einführungsphase der Optimierung immer ein hilfsbereiter und kompetenter Ratgeber bei auftretenden Problemen war und der mir die notwendige Freiheit gegeben hat, neue Ideen und Verfahren auszuprobieren. Bei Herrn Stefan Klug, der in den Anfangszeiten der Topologieoptimierung mit seiner professionellen Umsetzung der Designvorschläge in ein fertigbares Design maßgeblich zum Erfolg und zur Akzeptanz der Methode beigetragen hat. Bei meinem Kollegen Dr. Don Jones aus dem GM-TEC Center in Detroit, der mir Kriging und die funktionale Varianzanalyse nahegebracht und bei Fragen und Problemen Hilfestellung geleistet hat und dies auch heute noch tut. Bei meinem ehemaligen Kollegen Prof. Dr. Axel Schumacher für die zahlreichen inspirierenden Diskussionen und die angenehme, fruchtbare Zusammenarbeit bei den gemeinsamen Projekten. Bei meinem Kollegen Dr. Karsten Bohle, von dem die Grundidee des "Sensitivity Trackings" stammt, für die anregenden Diskussionen und den Erfahrungsaustausch zum Thema Approximation und Robustheit.

Nicht nur von der fachlichen Seite her gab es Hilfestellung zu diesem Buch. So gilt mein Dank meinem Schwiegervater Herrn Heinz Kloth, der die Arbeit auf sich genommen hat, die erste Fassung des Buches durchzulesen, um all diese Fehler zu finden, die man als Autor so gerne überliest, weil man ja "weiß", was dort stehen soll. Weiterhin gilt mein Dank dem Verlag Harri Deutsch, der dieses Buchprojekt ermöglicht hat. Insbesondere möchte ich mich für die angenehme und konstruktive Zusammenarbeit bei Herrn Klaus Horn bedanken, der mich während der gesamten Entstehungsphase des Buchs beraten und unterstützt hat und durch dessen Hilfe das Buch zum Schluss den letzten Schliff erhalten hat. Das gilt auch für Herrn Dr. Steffen Naake, der die Vorlage so zügig und kompetent in ein professionelles Erscheinungsbild umgesetzt hat. Weiterhin gilt mein Dank den Leitern der Simulationsabteilung und der Öffentlichkeitsarbeit der Adam Opel GmbH, die mich zu diesem Projekt ermutigt und dabei unterstützt haben. Besonders möchte ich mich bei meinen Eltern Helga und Otto Harzheim bedanken, denn ohne ihre Unterstützung während meiner Ausbildung wäre dieses Buch niemals entstanden. Mein besonders herzlicher Dank gilt jedoch meiner Familie, die während der Fertigstellungsphase an den zahlreichen Wochenenden und freien Tagen auf ihren Ehemann bzw. Vater verzichtet und damit dieses Projekt erst ermöglicht hat.

Mainz, im Sommer 2007 **Lothar Harzheim** Lothar Harzheim

## **Für Brigitte, Jens, Maike und Achim**

## **Inhaltsverzeichnis**

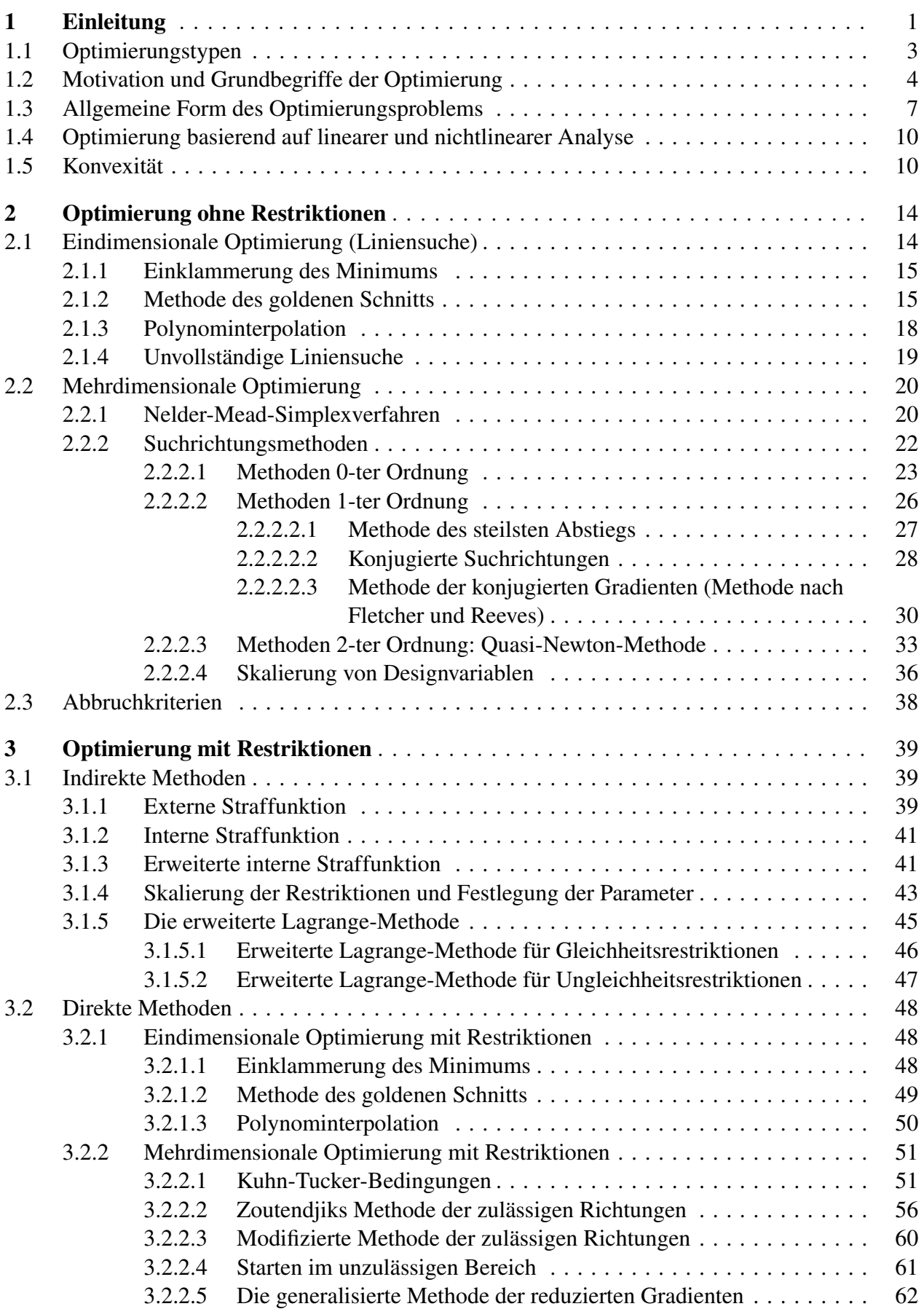

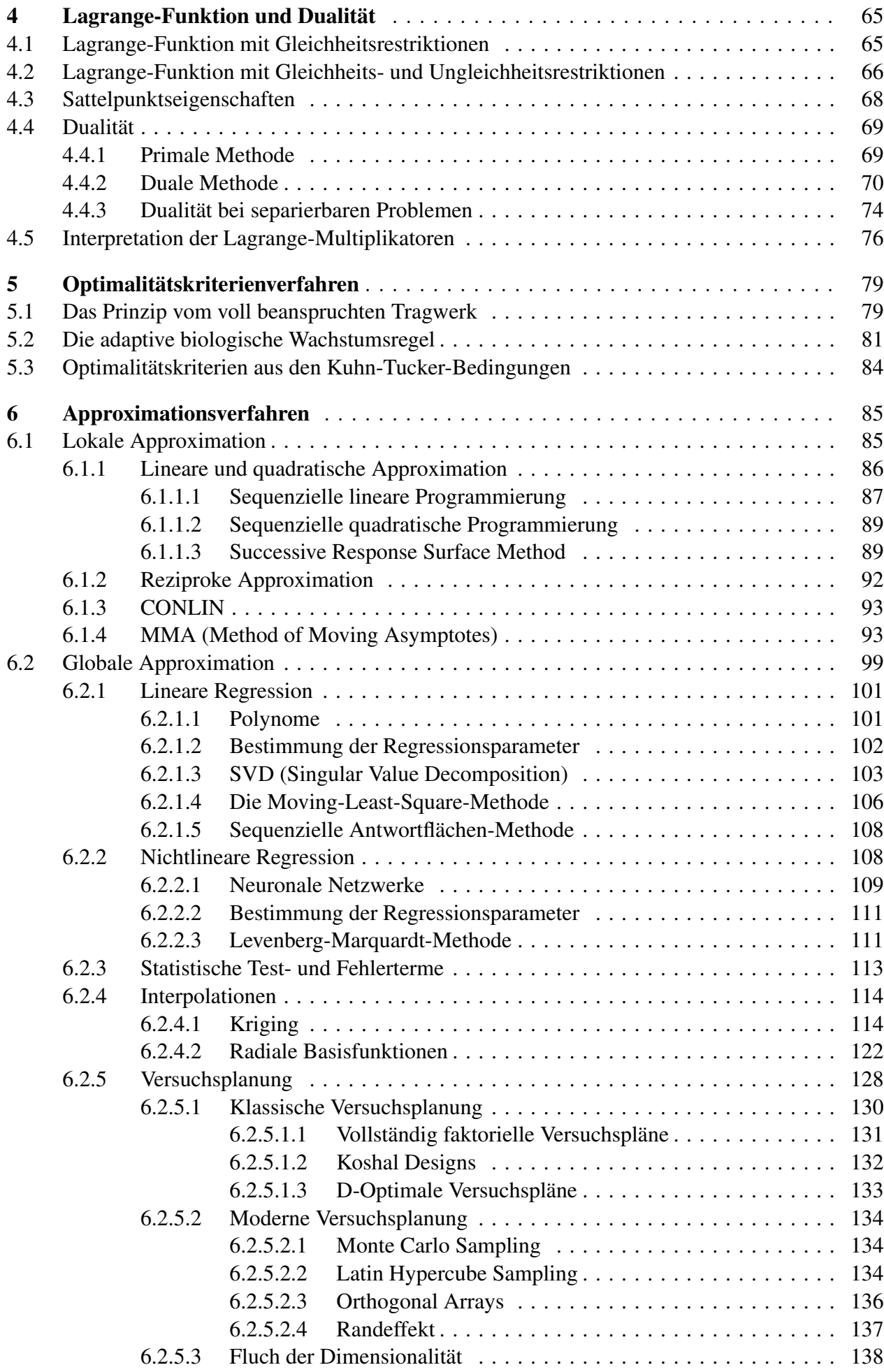

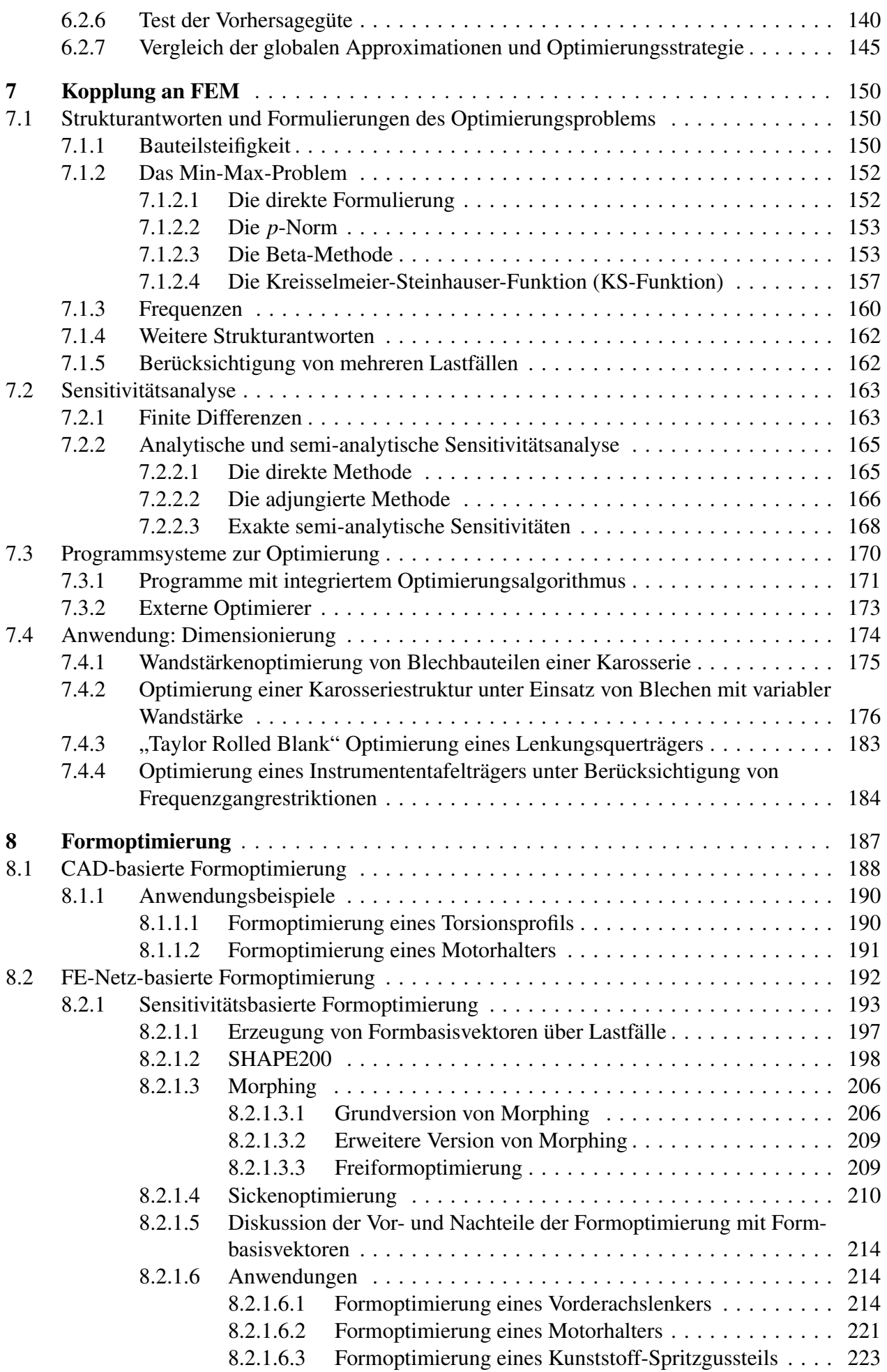

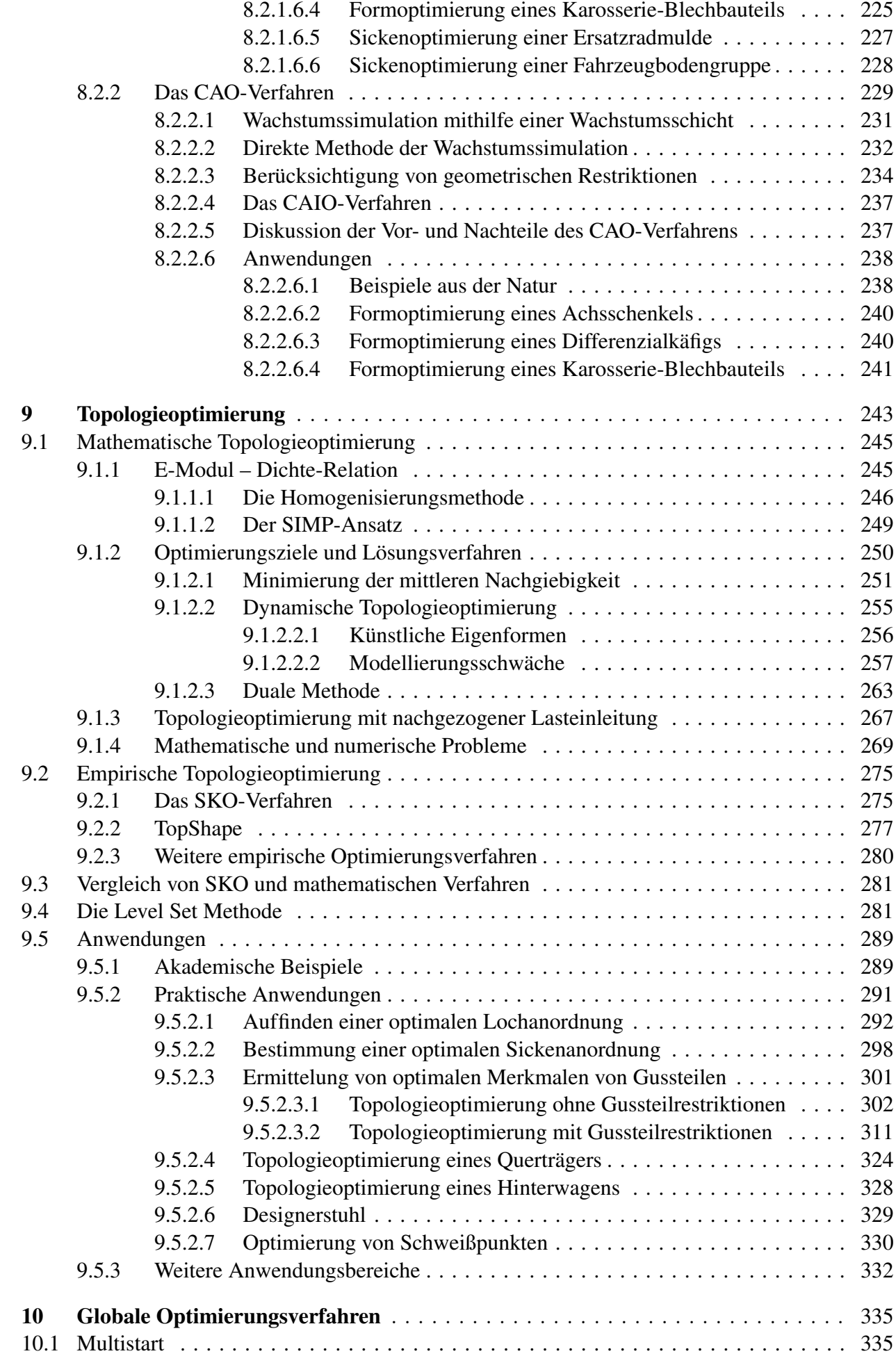

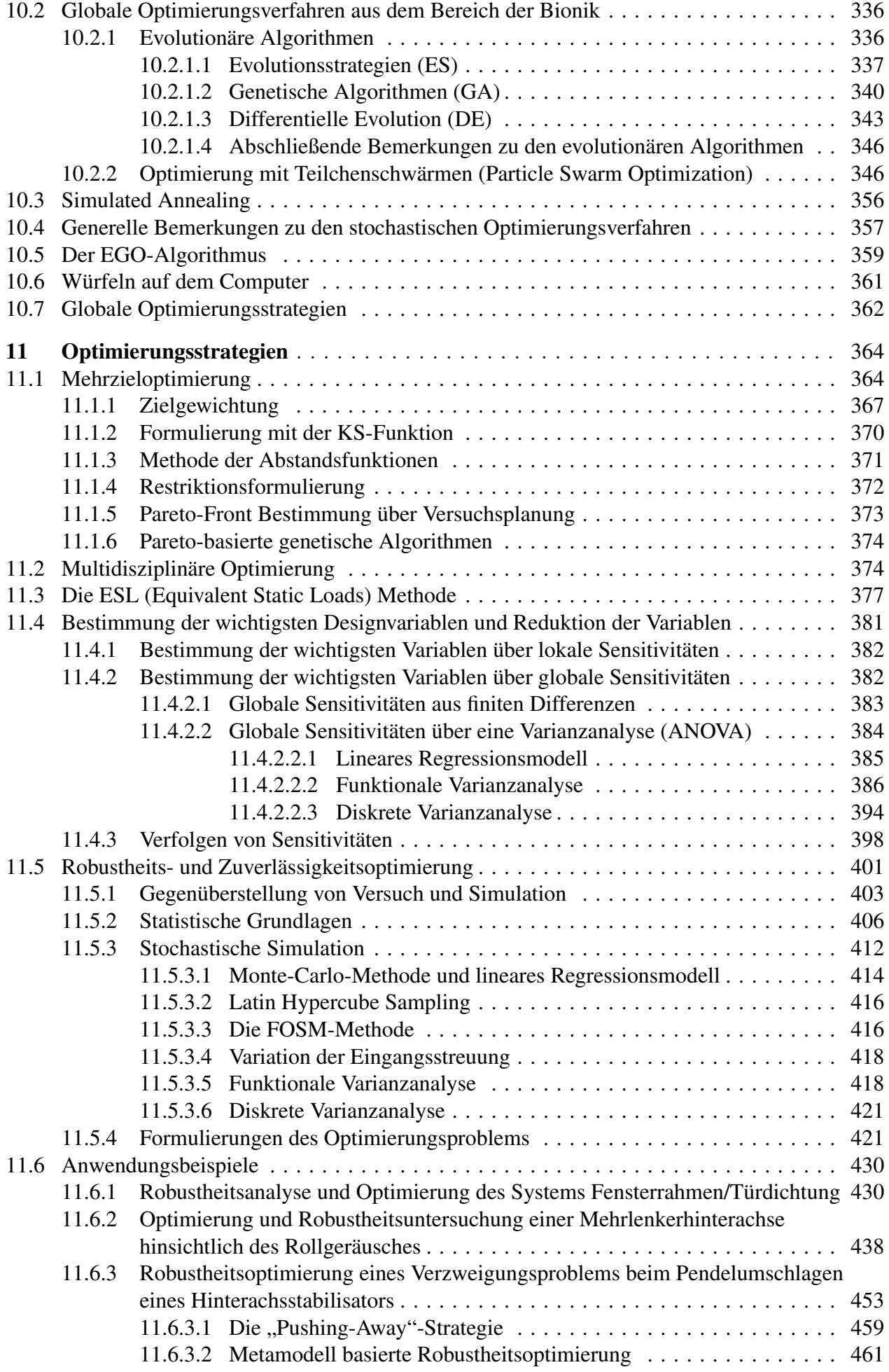

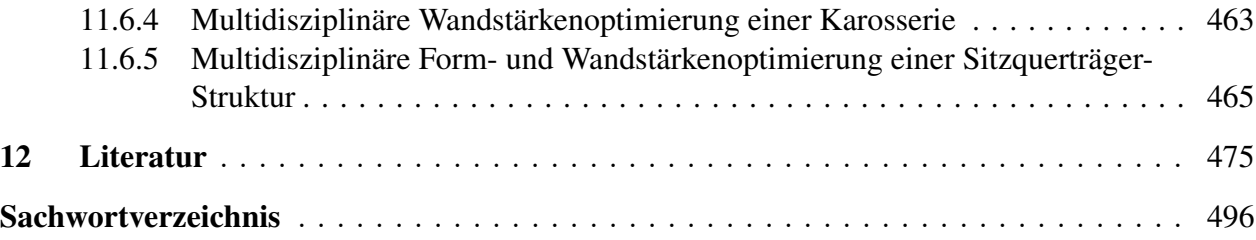

## **8 Formoptimierung**

Bei der Formoptimierung oder Gestaltoptimierung [21], [132], [333] wird die Form eines Bauteils variiert, um die optimale Gestalt zu bestimmen. Dazu müssen die möglichen Formvariationen definiert und dem Optimierungsprogramm übergeben werden. Dies kann je nach Problemstellung und verfügbaren Programmen sehr schwierig und zeitaufwendig sein. Die Formoptimierung stellt somit sicherlich eine anspruchsvolle und arbeitsintensive Form der Optimierung dar.

Einer der Haupteinsatzfelder der Formoptimierung ist die Reduktion von Spannungsspitzen und damit die Erhöhung der Lebensdauer eines Bauteils. Fälschlicherweise wird häufig angenommen, dass immer Material hinzugefügt werden muss, um Spannungen zu reduzieren. Dies mag bei einem Blechbauteil, bei dem nur die Wandstärke variiert werden darf, zutreffen. Dagegen kann ein Bauteil nach einer Formoptimierung durchaus auch weniger Gewicht aufweisen. Der Grund dafür ist, dass durch Wegnehmen von Material im zu optimierenden Bereich die Außenkontur ausgerundet und geglättet und dadurch die Kerbspannung in diesem Bereich abgebaut werden kann. Dies ist in Abbildung 8.1 am Beispiel eines gekerbten Zugstabes demonstriert. Die Spannungsspitze im

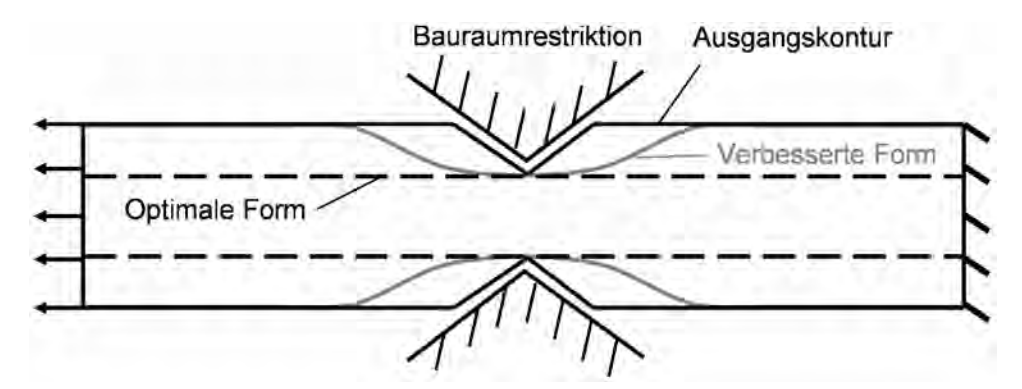

Abb. 8.1 Gekerbter Zugstab als Ausgangskontur, ein verbessertes und das optimale Design

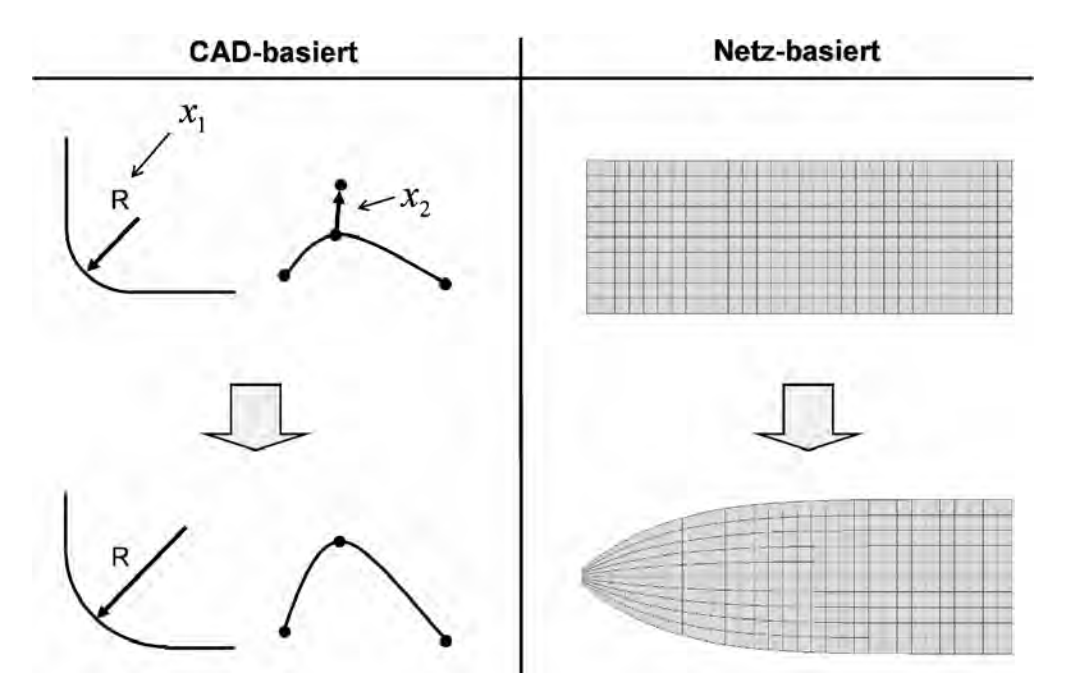

Abb. 8.2 CAD- und Netz-basierte Methode zur Erzeugung von Formvariationen

Kerbgrund kann durch Ausrunden der Kerbe und damit durch Wegnahme von Material reduziert werden, wobei sich als optimale Form ein Zugstab ergibt, der den verfügbaren Bauraum voll ausnutzt.

Es gibt zwei Möglichkeiten, die Formvariationen zu definieren (Abbildung 8.2). Bei der CADbasierten Methode werden die Designvariablen direkt an die CAD-Parameter eines parametrisierten CAD-Modells gekoppelt. Die Vorgehensweise ist beispielsweise in Programmen wie UNIGRA-PHICS <UG>, Pro/Engineer <PTC> oder Pro/MECHANICA <PTC> implementiert. Die andere Möglichkeit benutzt nicht die CAD-Beschreibung des Bauteils, sondern nur das FE-Netz, das ja auch eine geometrische Beschreibung darstellt. Dieser Netz-basierte Zugang findet in Programmen wie MSC/Nastran <MSC>, OptiStruct <Altair>, PERMAS-OPT <INTES>, TOSCA <Dassault> oder CAO <CAOSKO> Verwendung.

#### **8.1 CAD-basierte Formoptimierung**

Es erscheint die natürlichste und auch einfachste Methode zu sein, die CAD-Parametrisierung eines Bauteils für die Formoptimierung zu nutzen, indem die Designvariablen einfach an die CAD-Parameter gekoppelt werden. In Abbildung 8.3 ist der prinzipielle Ablauf einer CADbasierten Formoptimierung dargestellt. Die Designvariablen sind an ausgewählten CAD-Parameter des CAD-Modells gekoppelt, die in einer Datei enthalten sind. Bei jeder Änderung der Designvariablen werden dann die CAD-Parameter in der Datei aktualisiert. Auf dieser Basis erzeugt das CAD-Programm das modifizierte Modell, das anschließend automatisch vernetzt wird. Nach dem Aufbringen der Randbedingungen wird dann die Analyse durchgeführt und die Ergebnisse dem Optimierungsalgorithmus übergeben, der daraufhin die Werte der Designvariablen modifiziert. In einigen CAD-Programmen, wie beispielsweise in UNIGRAPHICS <UG> und Pro/Engineer <PTC>, ist der gesamte Ablauf im System integriert, sodass kein Zusatzprogramm benötigt wird. Eine andere Möglichkeit besteht darin, die automatische Vernetzung und das Aufbringen der Randbedingungen von einem Pre-Prozessor durchführen zu lassen [330]. Dazu wird ein externer Optimierer benötigt, der den Optimierungsalgorithmus zur Verfügung stellt und den Prozessablauf steuert. Eine Sonderrolle spielen hierbei FEM-Programme wie Pro/MECHANICA <PTC>, in denen es intern möglich ist, auf CAD-Parameter zuzugreifen und auch einfache Geometrien zu erzeugen.

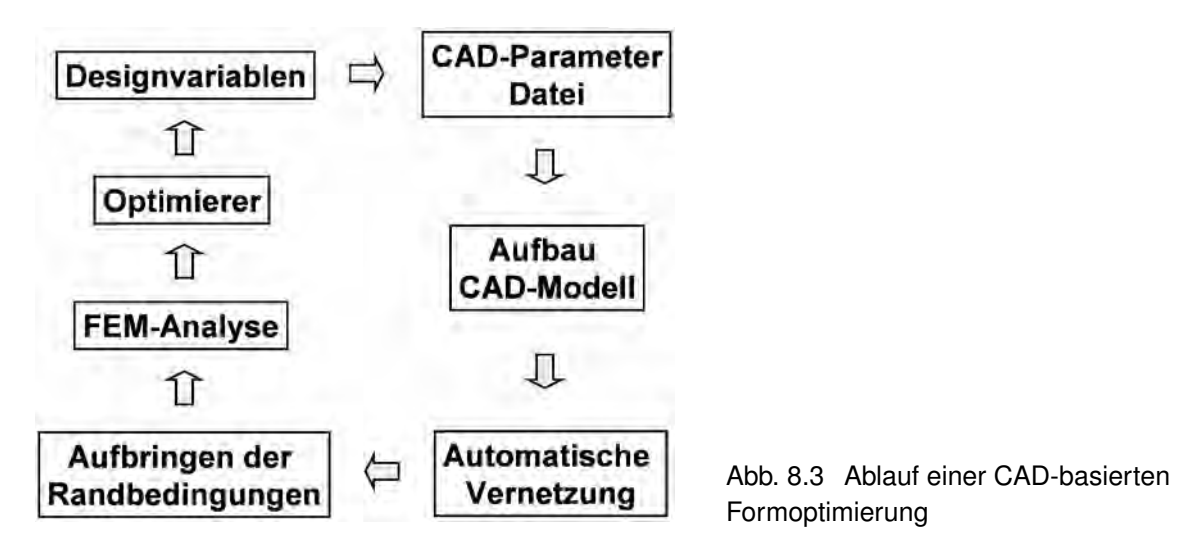

Der Vorteil der CAD-basierten Formoptimierung liegt darin, dass die Geometriebeschreibung des CAD-Systems verwendet wird und somit am Ende der Optimierung das optimierte Bauteil in der benötigten CAD-Beschreibung vorliegt. Weiterhin treten bei Formänderungen keine Netzverzerrungen auf, weil nach jeder Modifikation ein neues Netz generiert wird. In der praktischen Anwendung ergeben sich jedoch häufig Probleme, die diesen Zugang erschweren und teilweise auch unmöglich machen.

So ist eine Grundvoraussetzung, dass die CAD-Daten fehlerfrei sind. Dies ist jedoch gerade bei komplexen Bauteilen nicht immer der Fall. Selbst wenn dies zutrifft, kann schon bei geringen Formänderungen die CAD-Beschreibung versagen und das CAD-Modell nicht mehr aufgebaut werden. Eine weitere Problemquelle stellen die automatischen Vernetzer dar, die trotz großer Fortschritte auf diesem Gebiet bei der Neuvernetzung versagen können. Weiterhin ist eine Voraussetzung für die Formoptimierung, dass der Konstrukteur sein Modell so aufgebaut hat, dass die für Optimierung erwünschten Formänderungen auch erzeugt werden können. Dies setzt beim Konstrukteur ein Verständnis und Grundwissen in der Optimierung voraus, das normalerweise über das für die Konstruktionstätigkeit benötigte hinausgeht und das sich dieser zusätzlich aneignen muss. Der Berechnungsingenieur muss dagegen den Aufbau des CAD-Modells sehr genau kennen, um die Parameter als Designvariable nutzen zu können. Das erfordert von ihm Erfahrung mit dem CAD-Programm und dem Aufbau von CAD-Modellen, was beides gerade bei komplexen Bauteilen über das übliche Wissen eines Berechnungsingenieurs hinausgehen kann.

Wie bedeutend die oben erwähnten Probleme sind, hängt natürlich sehr stark vom Arbeitsumfeld ab. So werden die das Spezialwissen des Konstrukteurs und Berechnungsingenieurs betreffenden Punkte in einem kleineren Betrieb, in dem Konstruktion und Berechnung von derselben Person ausgeführt werden, weniger relevant sein als in einem großen Betrieb, in dem Berechnung und Konstruktion getrennt sind.

Ob man sich für die CAD-basierte Formoptimierung entscheidet, hängt in der Praxis vor allem vom Anwendungsbereich ab. Soll eine Spannungsspitze abgebaut werden, sind dafür normalerweise sehr komplexe Formänderungen notwendig, die sich in einem CAD-System zum Teil nur mit großem Aufwand aufbauen und parametrisieren lassen. Solche komplexe Formänderungen lassen sich jedoch häufig einfacher mithilfe von "Morphing"-Programmen auf Basis des FE-Netzes erzeugen, sodass sich hier die FE-Netz-basierte Formoptimierung anbietet, die im Abschnitt 8.2 beschrieben ist. Dagegen lassen sich einfache Formänderungen wie Querschnittsänderungen von Profilen und Verschieben von Rippen und Profilen teilweise nur schwer oder gar nicht mit einem "Morphing"-Programm umsetzen, vor allem dann nicht, wenn beim Verschieben einer Struktur andere Profile, Flansche oder Schweißpunkte gekreuzt werden. Hier ist der CAD-basierte Zugang ganz klar im Vorteil. Er findet deswegen sehr häufig bei der Optimierung von Crash-Lastfällen Verwendung, weil dort oft einfache Formänderungen wie Änderungen von Profilquerschnitten verwendet werden. Zusätzlich erhält man durch die Neuvernetzung immer ein gut adaptiertes Netz, was vor allem bei einer Crash-Analyse wichtig ist. Ein Anwendungsbeispiel einer CAD-basierten Formoptimierung aus dem Bereich Crash ist im Rahmen einer Multidisziplinären Optimierung in Abschnitt 11.6.5 beschrieben.

Prinzipiell lassen sich Formänderung mit jedem CAD-Programm generieren. Jedoch nimmt hier das Programm SFE-Concept <SFE> eine Sonderrolle ein. Wie der Name schon suggeriert, ist es hauptsächlich für den Einsatz in der Konzeptphase gedacht [414]. Hier kommt es weniger auf die Details an, sondern eher darauf, verschiedene Konzepte schnell umsetzen zu können. Hierfür erlaubt das Programm, ein Modell ohne allzu viele Details relativ schnell parametrisch aufzubauen, ein FE-Modell zu erzeugen und eine Analyse durchzuführen. Darüber hinaus kann man auch Varianten von Baugruppen definieren und in einer Datenbank ablegen, um sie bei Bedarf schnell einbauen oder austauschen zu können. Ein Beispiel dafür sind verschieden Varianten von Karosserieknoten, um Profile miteinander zu verbinden. Der parametrische Aufbau erlaubt jedoch nicht nur den schnellen Aufbau von Varianten, sondern auch eine Optimierung, indem die Designvariablen an diese Parameter gekoppelt werden. Das Programm ersetzt jedoch kein CAD-System, sodass nach der Konzeptphase oder nach einer Optimierung das Ergebnis in einem CAD-System umgesetzt werden muss.

Zum Abschluss sind anschließend nochmals die Vor- und Nachteile der CAD-basierten Methode zusammengefasst:

- + Parameter als Designvariable
- + Neuvernetzung nach jeder Formänderung
- + Optimierte Form als CAD-Modell
- + Verschieben von Strukturen auch beim Kreuzen von anderen Strukturen möglich
- − CAD Modell normalerweise nicht auf Formoptimierung zugeschnitten
- − Erzeugung eines CAD-Modells für Formoptimierung kann zeitaufwendig sein
- − Automatische Neuvernetzung kann versagen
- − Aufbau eines modifizierten CAD-Modells kann versagen
- − Auswahl der relevanten Parameter aus umfangreicher Liste kann mühselig sein

#### **8.1.1 Anwendungsbeispiele**

Als Anwendungsbeispiele werden zwei Optimierungen beschrieben, die beide mit Pro/Mechanica <PTC> durchgeführt wurden.

#### **8.1.1.1 Formoptimierung eines Torsionsprofils**

In Abbildung 8.4 ist das halbe Modell einer Verbundlenker-Hinterachse mit der Lasteinleitung für den Lastfall Torsion gezeigt. In dem Modell wurde der Lenker vereinfacht, das zu optimierende Torsionsprofil dagegen detailliert abgebildet. Das Profil besteht aus einem Rohr, dass in der Mitte zu einem U-förmigen Querschnitt umgeformt wurde. Für den kritischsten Lastfall Kurvenfahrt (Torsion) traten im Rohr in dem Übergangsbereich vom U-förmigen zum kreisförmigen Querschnitt erhöhte Spannungen auf, die reduziert werden sollten. Für die Ausgangskontur wurden 5 Querschnitte in dem Bereich zwischen U- und kreisförmigen Querschnitt erzeugt, die dann als Kontrollkurven einer neu definierten Flächenbeschreibung im Übergangsbereich fungierten. Die Fläche konnte nun variiert werden, indem die Kontrollkurven gegeneinander verschoben und deren Form verändert wurde (Abbildung 8.5).

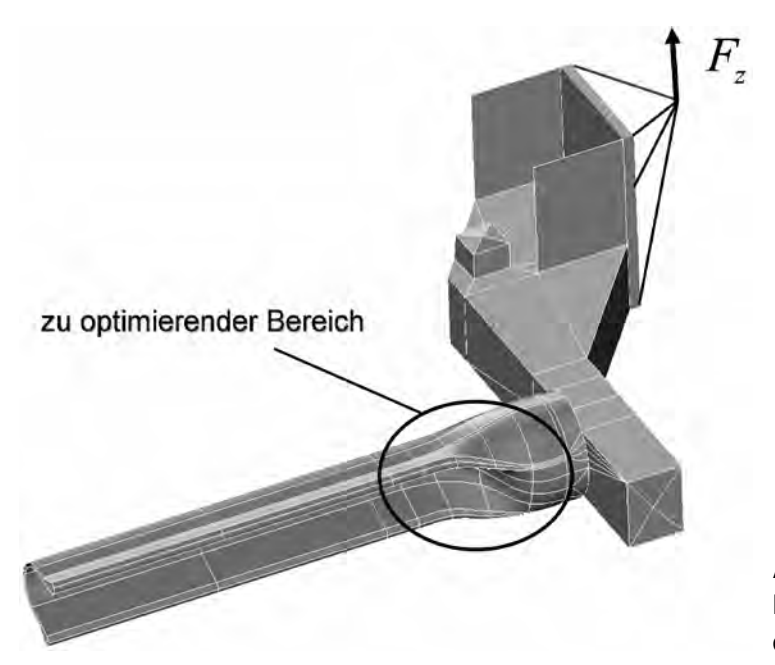

Abb. 8.4 Halbes Modell einer Verbundlenker-Hinterachse mit Lasteinleitung für den Lastfall Torsion

Als zu minimierende Zielfunktion wurde die maximale Spannung  $\sigma_{\text{max}}$  im Übergangsbereich gewählt. Zusätzlich wurde gefordert, dass sich die Torsionsrate des Profils nicht verringern sollte. Dies wurde durch eine Restriktion auf die Verschiebung *d<sup>z</sup>* am Kraftangriffspunkt berücksichtigt. Das Optimierungsproblem lautete somit:

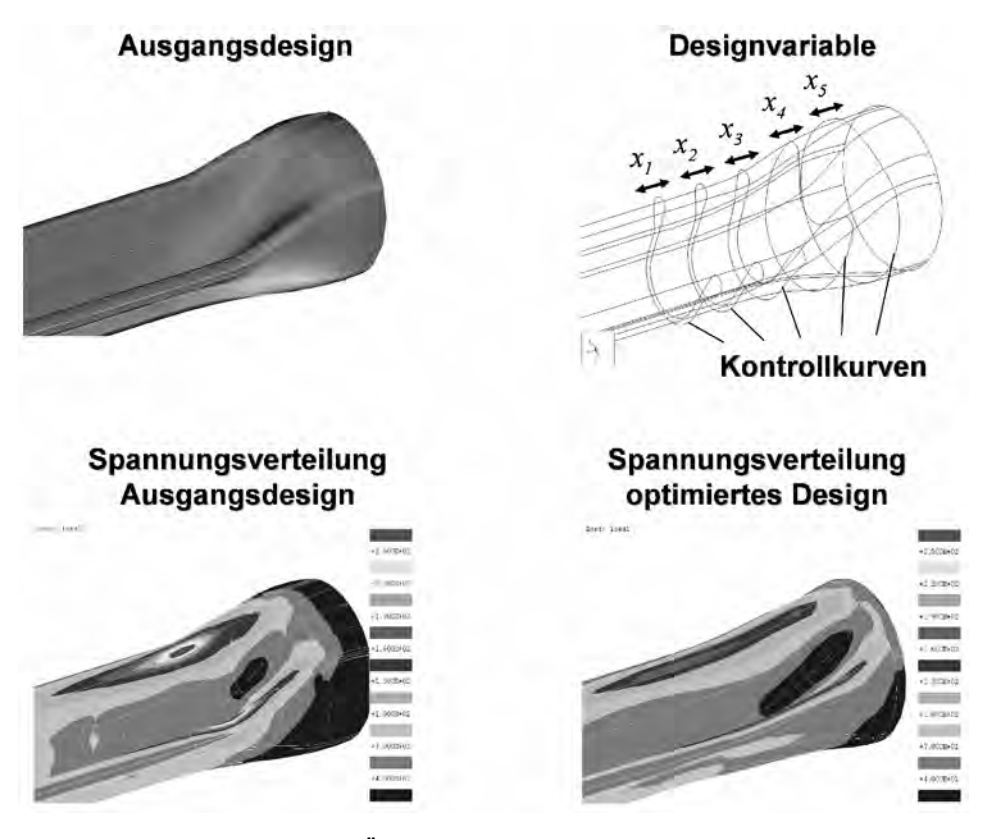

Abb. 8.5 Ausgangsform der Übergangbereichs, Definition der Designvariablen und Spannungsverteilung (von Mises) der Ausgangsform und des optimierten Designs

sodass

$$
d_z \geqq d_z^L
$$
  

$$
x_i^L \leqq x_i \leqq x_i^U; \qquad i = 1, 5
$$

Das Ergebnis der Optimierung ist in Abbildung 8.5 dargestellt. Die maximale Spannung im Übergangsbereich konnte durch die Optimierung um 38 % reduziert werden.

#### **8.1.1.2 Formoptimierung eines Motorhalters**

Abbildung 8.6 zeigt das Modell eines Motorhalters, der gewichtsmäßig optimiert werden sollte [141]. Da bei diesem nur die Eigenfrequenzen und keine Spannungen berücksichtigt werden sollten, wurden Wände, Boden und Rippen durch einfache ebene Flächen mit geraden Kanten abgebildet, die dann mit Schalenelementen vernetzt wurden. So konnten sowohl Änderungen in den Höhen der Rippen und Wände, als auch die Verschiebung der Rippen innerhalb des Profils leicht umgesetzt werden. Auf diese Weise wurden 13 Designvariablen definiert, von denen 6 exemplarisch in Abbildung 8.6 dargestellt sind. Zusätzlich wurden mit 23 Designvariablen die Wandstärke des Bodens, der einzelnen Rippen und der Wände variiert. Das Optimierungsziel lautete:

$$
\min \text{Gewicht},\tag{8.2}
$$

sodass

$$
v_1 \geqq 330 \,\text{Hz}
$$
\n
$$
x_i^L \leqq x_i \leqq x_i^U; \qquad i = 1, 36
$$

Dabei lag die erste Eigenfrequenz der Anfangsstruktur bei 306 Hz, sodass die Optimierung im nichtzulässigen Bereich startete. Dies ist im Allgemeinen nicht unbedingt eine empfehlenswerte Strategie, weil nicht sichergestellt werden kann, dass der Optimierer aus dem nicht zulässigen Bereich herausfindet. Bei diesem Beispiel war die Optimierung jedoch erfolgreich und führte zu

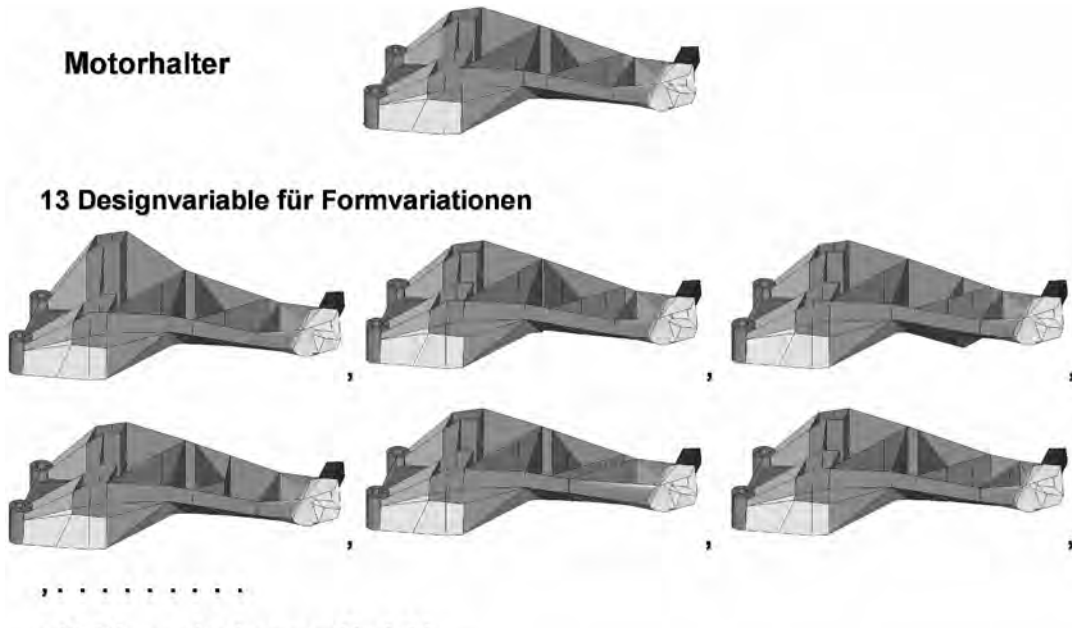

+ 23 Dimensionierungs-Variable

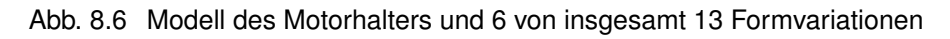

einem Ergebnis, bei dem 10 % Gewicht eingespart und die Frequenzrestriktion eingehalten werden konnte (Abbildung 8.7). Ein "Mode Tracking" war hier nicht zwingend erforderlich, weil die zweite Eigenfrequenz mit einem Wert um 420 Hz hinreichend weit von der ersten Frequenz entfernt lag.

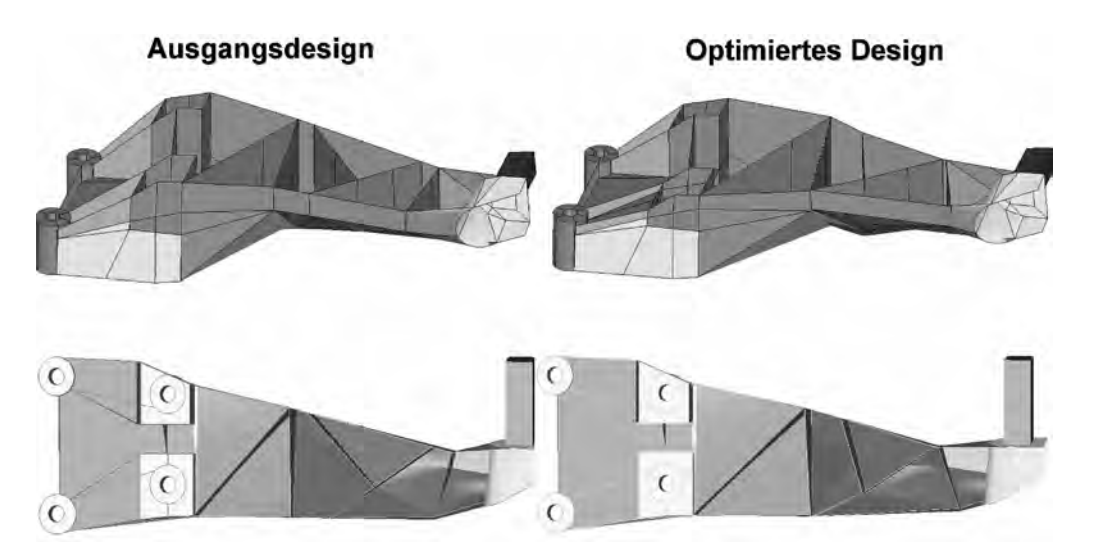

Abb. 8.7 Ausgangsdesign und optimiertes Design des Motorhalters

#### **8.2 FE-Netz-basierte Formoptimierung**

Bei der Netz-basierten Formoptimierung wird zur Geometriebeschreibung eines Bauteils nicht die CAD-Beschreibung, sondern nur das FE-Netz verwendet. Sie kann deshalb vollkommen unabhängig vom CAD-Modell des Bauteils durchgeführt werden. Die Formvariationen werden durch Verschiebung der Knoten des FE-Netzes erzeugt. Ein Beispiel einer solchen Formvariation ist in Abbildung 8.2 für einen einfachen Balken gezeigt.

Man kann bei der Netz-basierten Formoptimierung zwei Typen von Optimierungsverfahren unterscheiden. Beim einen Typ werden die die Verschiebungen der Knoten auf Basis von Sensitivitäten bestimmt, beim anderen Typ dagegen mithilfe einer empirischen Regel (CAO-Verfahren). Beide Möglichkeiten werden in den folgenden Abschnitten im Detail vorgestellt.

#### **8.2.1 Sensitivitätsbasierte Formoptimierung**

Um ein sensitivitätsbasiertes Optimierungsverfahren anwenden zu können, muss zunächst definiert werden, wie die Designvariablen mit möglichen Formänderungen verknüpft werden. Hier macht man sich zu Nutze, dass bei der Netz-basierten Formoptimierung nur die Knoten verschoben werden und die Netztopologie nicht verändert wird. Somit kann die Form eines Bauteils mit *N* Knoten einfach durch einen Vektor  $\vec{R}^{(0)}$  der Dimension 3*N* charakterisiert werden, in dem die Koordinaten  $\overrightarrow{r}(i)$ , *i* = 1, *N*, aller Knoten des Netzes zusammengefasst werden:

$$
\overrightarrow{R}^{(0)}T = \left(\overrightarrow{r}^{(0)}T(1), \overrightarrow{r}^{(0)}T(2), \overrightarrow{r}^{(0)}T(3), \dots, \overrightarrow{r}^{(0)}T(N)\right). \tag{8.3}
$$

Bezeichnet man mit  $\overrightarrow{R}^{(0)}$ den Vektor, der die Ausgangsform charakterisiert, so erhält man eine Formvariation  $\overrightarrow{R}$ , indem man zu  $\overrightarrow{R}^{(0)}$ einen Verschiebungsvektor (Abbildung 8.8)

$$
\overrightarrow{T}^{\mathsf{T}} = \left(\overrightarrow{t}^{\mathsf{T}}(1), \overrightarrow{t}^{\mathsf{T}}(2), \overrightarrow{t}^{\mathsf{T}}(3), \dots, \overrightarrow{t}^{\mathsf{T}}(N)\right)
$$
(8.4)

hinzuaddiert.

$$
\overrightarrow{R} = \overrightarrow{R}^{(0)} + \overrightarrow{T}
$$
\n(8.5)

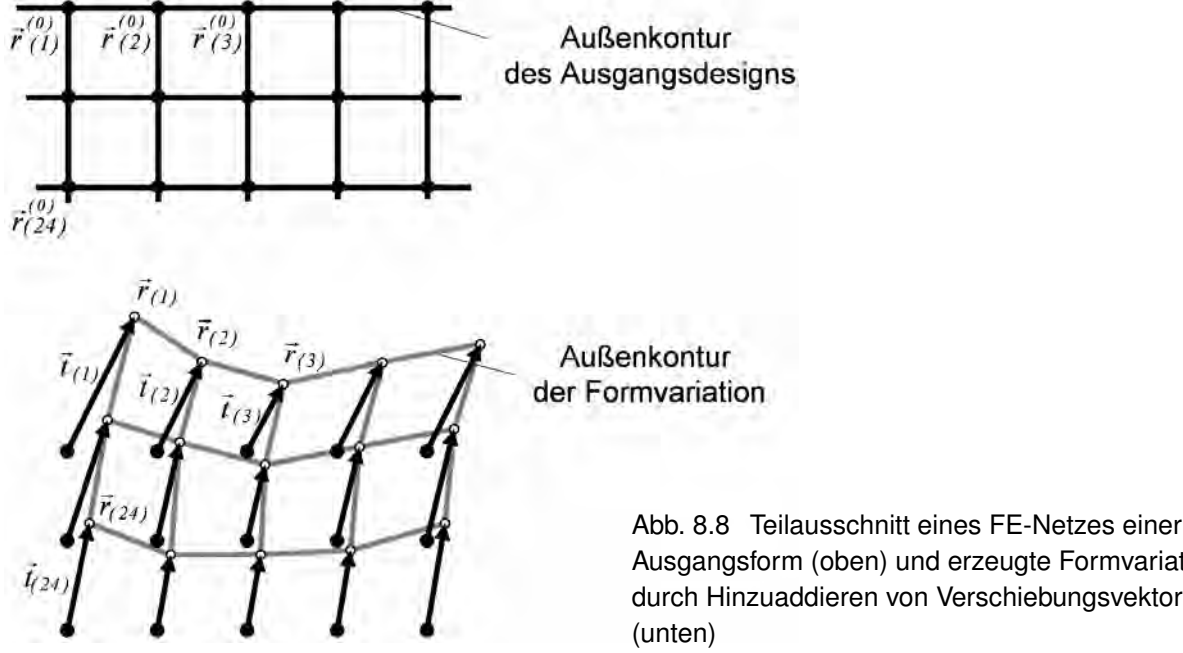

Ausgangsform (oben) und erzeugte Formvariation durch Hinzuaddieren von Verschiebungsvektoren

Dabei ist *t* −→(*i*) der Verschiebungsvektor für Knoten *<sup>i</sup>*. Ein solcher <sup>3</sup>*N*-dimensionaler Verschiebungs- $\frac{1}{\sqrt{2}}$  heißt Formbasisvektor (Shape Basis Vector) oder einfach nur Basisvektor und wird in der Literatur auch als Grundgestalt oder Form-Mode bezeichnet. Multipliziert man den Basisvektor mit einer Designvariablen *x*

$$
\overrightarrow{R} = \overrightarrow{R}^{(0)} + x \overrightarrow{T}, \qquad (8.6)
$$

so kann man durch Variation von *x* von 0 bis 1 die Form stetig von der Ausgangsform in die variierte Form überführen. Um wirklich komplexe Formänderungen erzeugen zu können, müssen jedoch nicht nur einer, sondern mehrere Basisvektoren verwendet werden, wobei jeder einzelne mit einer Designvariablen *x<sup>i</sup>* gewichtet wird:

$$
\overrightarrow{R} = \overrightarrow{R}^{(0)} + \sum_{i=1}^{M} x_i \overrightarrow{T}_i.
$$
\n(8.7)

Mathematisch gesehen spannen die *M* Basisvektoren den Raum der möglichen Formvariationen auf. Das Optimierungsprogramm ermittelt dann in diesem Raum über die optimalen Werte der Designvariablen die Linearkombination, welche die optimierte Form ergibt.

In den Programmen MSC/Nastran <MSC> und OptiStruct <Altair> werden die Basisvektoren über das Schlüsselwort DVGRID in der Eingabedatei definiert. Eine Zeile

#### **DVGRID, DV-ID, N-ID,**  $\overrightarrow{t}$  **(***N* **−** *ID***)**

definiert den Verschiebungsvektor des Knotens mit der Nummer N-ID, welcher der Designvariablen mit der Nummer DV-ID zugeordnet wird. Da zur Definition eines Basisvektors die Verschiebungsvektoren vieler Knoten notwendig sind, enthält die Eingabedatei zu jeder Designvariablen eine große Anzahl von Zeilen mit dem DVGRID-Schlüsselwort.

Es scheint nahe liegend zu sein, einfach solche Basisvektoren zu verwenden, bei denen pro Vektor jeweils nur ein Knoten auf der zu optimierenden Oberfläche verschoben wird. Dadurch kann die größtmögliche Vielfalt von Formen erzeugt werden und es entfällt die Notwendigkeit, sich Gedanken über die Auswahl der Formvariationen zu machen. In der Praxis bewährt sich diese Strategie jedoch nicht. Der Grund dafür ist, dass sich durch Verschieben einzelner Knoten große Netzverzerrungen ergeben können. Die daraus resultierenden Diskretisierungsfehler verfälschen die Strukturantworten, wie Steifigkeit und Spannungen, normalerweise so, dass sich eine umso größere Verbesserung der Zielfunktion ergibt, je mehr das Netz verzerrt wird. Der Optimierungsalgorithmus maximiert in diesem Fall die Diskretisierungsfehler statt das physikalische Problem zu optimieren [48], [132]. Ein typisches Beispiel ist in Abbildung 8.9 für eine bi-axial belastete Lochplatte dargestellt, bei der die vertikale Belastung doppelt so hoch ist wie in horizontaler Richtung. Die Aufgabe lautet, die Lochform zu finden, bei der die "von Mises"-Spannung entlang des Lochrands homogen ist. Hier wurden die Basisvektoren so gewählt, dass jeweils nur ein Knoten auf dem Lochrand verschoben wird. Das zu lösende Optimierungsproblem lautet

$$
\min \text{Gewicht},\tag{8.8}
$$

sodass

$$
\sigma_{vM}(j) \leqq \sigma_{vM}^{\max}; \quad j \in L
$$
  

$$
x_i^L \leqq x_i \leqq x_i^U; \quad i = 1, 11,
$$

wobei  $\sigma_{vM}(j)$  die "von Mises"-Spannung des Elementes *j* am Lochrandes L ist und als obere Restriktionsgrenze  $\sigma_{vM}^{max}$  die Spannung des Elements links unten (= maximale Spannung bei kreisförmigen Lochrand) verwendet wird. Die optimale Form, die sich als Lösung dieses analytisch lösbaren Problems ergibt, ist eine Ellipse mit dem Achsenverhältnis 2 : 1. Zwar zeigt das Ergebnis in Abbildung 8.10 eine grobe Ähnlichkeit mit der theoretischen Lösung, jedoch wird deutlich, dass der Optimierungsalgorithmus infolge der falschen Spannungswerte beim verzerrten Netz in Richtung des maximalen Diskretisierungsfehlers gelaufen ist. Dass der obere und der untere Rand eine glatte Kontur aufweisen, ist nur darauf zurückzuführen, dass dort die Designvariablen an die oberen Grenzen gestoßen sind.

Es gibt zwei Möglichkeiten, um ein solches Fehlschlagen der Formoptimierung zu verhindern. Zum einen kann man als Basisvektoren nur Verschiebungsfelder verwenden, die eine glatte und gleichmäßige Formvariation erzeugen und somit die Netzverzerrung möglichst gering halten. Die andere Möglichkeit besteht darin, die Netzverzerrung im Optimierungsverlauf zu kontrollieren und auf das minimale Maß zu begrenzen. Letztere Methode ist in dem Programm Carat++

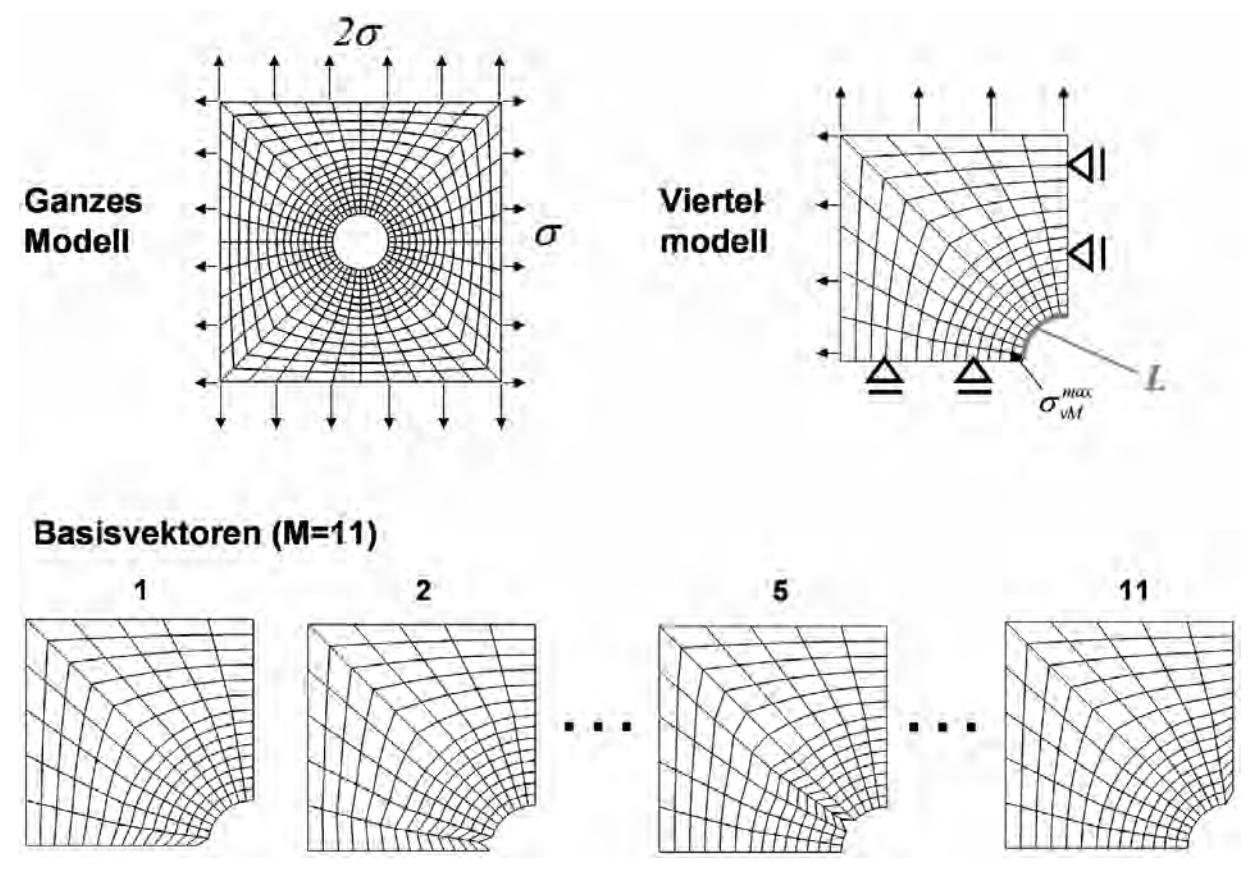

Abb. 8.9 Ausgangsmodell einer bi-axial belasteten Lochplatte mit Randbedingungen, das reduzierte Viertelmodell nach Ausnutzen der Spiegelsymmetrie und 4 exemplarisch herausgegriffene der insgesamt 11 Basisvektoren

#### Ergebnis der Optimierung

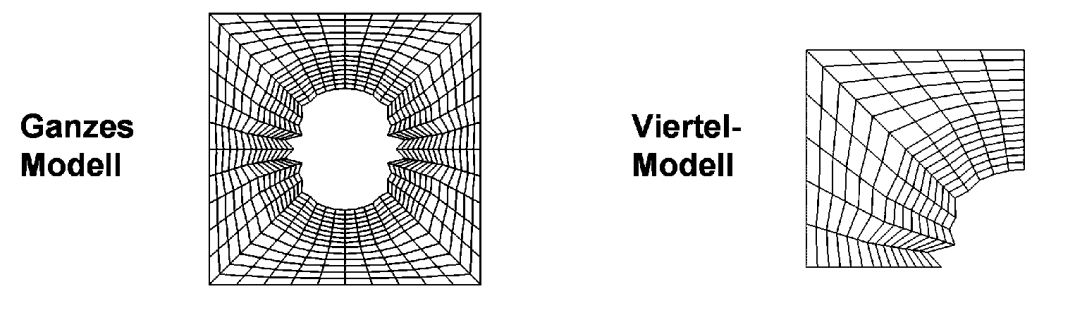

Abb. 8.10 Ergebnis des Optimierungsproblems (8.8) für das Viertelmodell und das resultierende ganze Modell

implementiert, das an der TU München am Lehrstuhl für Statik entwickelt wurde [93], [94]. Dort wird mithilfe von Regularisierungstechniken [92], [95] die Netzqualität und die Krümmung an der Oberfläche kontrolliert. Dabei werden Filterverfahren eingesetzt, wie sie in ähnlicher Weise in der Topologieoptimierung Verwendung finden. Da bei dem Verfahren jeder einzelne Knoten im Designbereich verschoben wird, ergibt sich eine hohe Anzahl an Designvariablen. Deswegen wird für die Sensitivitätsanalyse eine adjungierte Formulierung [44] verwendet. Die Methode ist sehr anwenderfreundlich, weil nur die Knoten im Designbereich definiert werden müssen und der Aufwand zur Erzeugung von Formbasisvektoren entfällt. Zur Zeit wird Carat++ jedoch nicht als kommerzielles Produkt, sondern nur über Dienstleistungen <FEMopt> angeboten.

Der Zugang über Basisvektoren ist bei den meisten kommerziellen Programmen implementiert. Hier besteht die Herausforderung darin, geeignete Basisvektoren zu bestimmen, weil diese festlegen, welche Formvariationen erzeugt werden können. So kann mit zwei linearen Basisvektoren, wie in Abbildung 8.11 gezeigt, je nach Wert der dazugehörigen Designvariablen, jede beliebige lineare Formvariation erzeugt werden, jedoch nicht eine Formvariation höherer Ordnung. Dafür müssen Basisvektoren verwendet werden, wie beispielsweise die 6 Basisvektoren in Abbildung 8.12, deren Linearkombination die Erzeugung jeder Form ermöglicht, die durch ein Polynoms 5 ten Grades beschrieben werden kann. Ist das optimale Design nicht als Linearkombination der ausgewählten Basisvektoren darstellbar, kann dieses mit der Optimierung nicht erreicht werden. Man erhält dann nur das beste Design in dem durch die Basisvektoren definierten Designraum. Je weiter dieses beste Design vom optimalen Design entfernt ist, umso schlechter wird dabei das Optimierungsergebnis ausfallen. Der Benutzer legt somit durch seine Auswahl von Basisvektoren fest, wie gut das Optimierungsergebnis am Ende sein kann. Da die mathematische Beschreibung der optimalen Form jedoch normalerweise nicht bekannt ist, empfiehlt es sich, eine möglichst allgemeine Formulierung für die Basisvektoren, wie beispielsweise Polynomansätze, zu verwenden. Dabei zeigt es sich in der Praxis, dass Polynomansätze vom Grad 4 – 6 normalerweise ausreichend sind und sich ab einem Polynomgrad von 10 keine nennenswerte Unterschiede mehr ergeben.

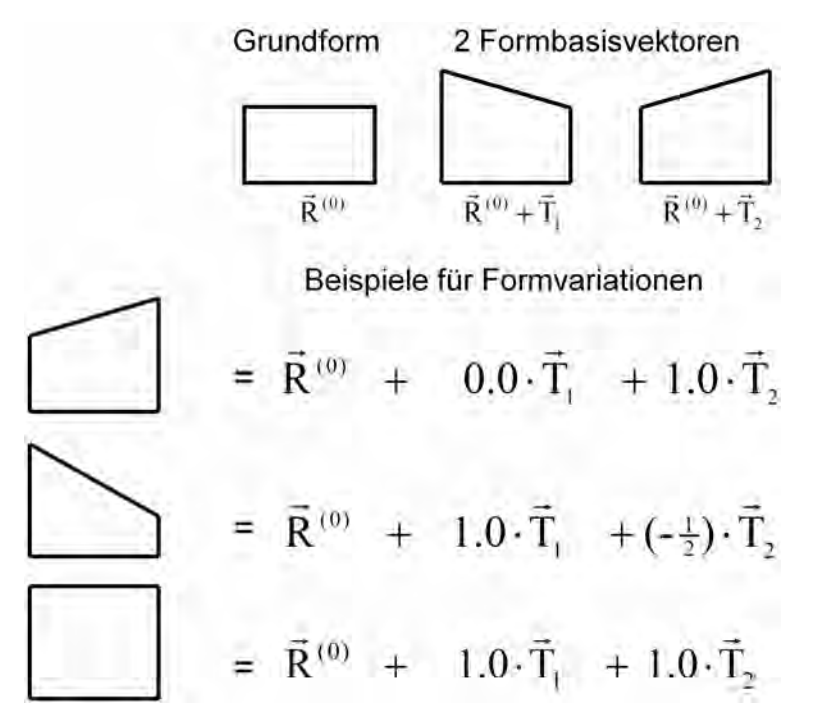

Abb. 8.11 Zwei lineare Basisvektoren und 3 exemplarische Formen, die sich als Linearkombination erzeugen lassen

Nicht immer sind jedoch Formvariationen höherer Ordnung notwendig. Um dies zu erläutern, sind in der folgenden Tabelle 8.1 die verschieden Typen von Formänderungen aufgelistet, die für die Optimierung eines Gussteils benötigt werden:

| Typ            | Beschreibung                                                                       |
|----------------|------------------------------------------------------------------------------------|
|                | Detaillierte Formänderung zur Reduktion oder unter Berücksichtigung von Spannungen |
| 2              | Wandstärkenänderung von Rippen und Wänden                                          |
| 3              | Verschieben der Lage einer Rippe in einem offenen Profil                           |
| $\overline{4}$ | Ändern von Radien                                                                  |

Tabelle 8.1 Typen von Formänderung bei Gussteilen

Da bekannt ist, dass Geometrien mit gleichmäßigem oder reduziertem Spannungsniveau komplex sind, kann man bei dem ersten Typ nicht erwarten, mit einer linearen Formvariation Erfolg zu haben.

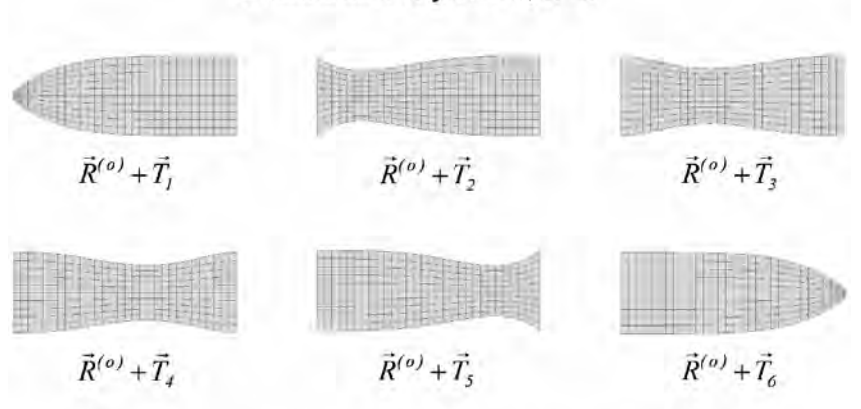

Bernstein-Polynome, n=5

Allgemeine Linearkombination

 $\vec{R} = \vec{R}^{(0)} + x_1 \vec{T}_1 + x_2 \vec{T}_2 + x_3 \vec{T}_3 + x_4 \vec{T}_4 + x_5 \vec{T}_5 + x_6 \vec{T}_6$ 

Abb. 8.12 Basisvektoren, mit denen sich jede Form eines Polynoms 5-ten Grades als Linearkombination darstellen lässt

Hier müssen im Allgemeinen Formvariation höherer Ordnung verwendet werden. Anders sieht es bei einer Wandstärkenänderung einer Rippe aus. Hier werden für die Modellierung von Rippen in einem Gussteil in der Regel Solid-Elemente verwendet, um brauchbare Simulationsergebnisse für die Spannungen zu erhalten. Somit muss, im Gegensatz zu einem Schalen-Modell, bei dem eine Wandstärke durch eine einfache Änderung einer Zahl in der Eingabedatei modifiziert werden kann, eine wirkliche Formvariation im FE-Netz über einen Formbasisvektor vorgenommen werden. Dafür ist jedoch im Allgemeinen eine lineare Formänderung ausreichend. Das Gleiche gilt auch für das Verschieben von Rippen und für die Änderung von Radien.

Generell ist die Erzeugung der Basisvektoren immer das Hauptproblem und der zeitaufwendigste Teil bei einer Netz-basierten Formoptimierung. Heutzutage werden für diese Aufgabe kommerzielle "Morphing"-Programme angeboten, die die Erzeugung von qualitativ guten Formbasisvektoren mit akzeptablem Aufwand ermöglichen. In den nächsten Abschnitten werden diese zusammen mit den in der Vergangenheit verwendeten Möglichkeiten vorgestellt und diskutiert.

#### **8.2.1.1 Erzeugung von Formbasisvektoren über Lastfälle**

Im Benutzerhandbuch des FEM-Programms MSC/Nastran [254] werden dem Benutzer verschiedene Möglichkeiten angeboten, die Basisvektoren zu erzeugen. Von diesen ist jedoch für praktische Probleme nur die Methode praktikabel, bei der Lasten in dem zu optimierenden Bereich aufgebracht und mit einer "linearen Statik"-Analyse die resultierenden Verformungen berechnet werden. Jede verformte Struktur wird dann als Formvariante genommen, indem das dazugehörige Verschiebungsfeld als Basisvektor verwendet wird. Diese Vorgehensweise ist zwar praktikabel, aber aus folgenden Gründen – je nach Problemstellung mehr oder weniger – zeitaufwendig und schwierig zu handhaben:

- Man benötigt für jeden Basisvektor eine statische FE-Analyse.
- Es ist zum Teil schwierig, im Voraus zu beurteilen, ob ein einzelner Lastfall eine brauchbare Formvariante erzeugt oder welche Lastfälle sinnvoll zu wählen sind.
- Es ist meistens nicht möglich zu beurteilen, welcher Raum durch die Basisvektoren aufgespannt wird, d. h. welche Formänderungen als Linearkombination erzeugt werden können. Geht man beispielsweise von einem Balken mit geraden Kanten aus und erzeugt die Basisvektoren durch Anwendung einzelner Lasten entlang der Außenkante, so weiß man im Allgemeinen nicht, ob

Die Minimierung des Versickungsgrads soll dabei die kleinen Sensitivitäten unterdrücken, sodass sich nur die wichtigsten Sicken herausbilden können und Rauigkeiten vermieden werden. Dadurch ergeben sich in der Regel bessere Sickenbilder, die einfacher interpretiert und umgesetzt werden können. Die Wirkungsweise soll an dem einfachen Beispiel der Beispiel der Platte in Abbildung 8.32 demonstriert werden. Die optimale Verschiebung betrug dort  $|d_z| = 4.22$  mm. In Abbildung 8.33 sind die Ergebnis für die oben erläuterte Optimierungsstrategie für zwei verschiedene Grenzen von  $|d_z|$  zu sehen.

Zum Abschluss sei noch darauf hingewiesen, dass in TOSCA <Dassault> unter dem Namen TOSCA.bead ein Programm zur Sickenoptimierung angeboten wird, in dem die Sicken mithilfe von Optimalitätskriterien und Konstruktionsregeln erzeugt werden [87]. Eine weitere Alternative für eine Sickenoptimierung von Bauteilen, die dominant auf Biegung belastet werden, bietet die Topologieoptimierung, die in Kapitel 9 vorgestellt wird.

#### **8.2.1.5 Diskussion der Vor- und Nachteile der Formoptimierung mit Formbasisvektoren**

Der größte Vorteil der Formoptimierung mit Formbasisvektoren ist sicherlich, dass man vom CAD-Modell unabhängig ist und nicht mehr darauf angewiesen ist, ein bis ins Detail sauber durchkonstruiertes und auf die Formoptimierung zugeschnittenes CAD-Modell zu erhalten. Sobald ein FE-Modell vorliegt, kann damit die Formoptimierung durchgeführt werden, unabhängig von der Datenbasis, auf der es erzeugt worden ist. Der Hauptaufwand besteht jedoch immer darin, die Formbasisvektoren zu generieren, auch wenn heutzutage Programme verfügbar sind, die eine Erzeugung von Basisvektoren in einem akzeptablen Zeitrahmen ermöglichen. Der Nachteil ist jedoch immer, dass das optimierte Design nicht als CAD-Beschreibung vorliegt und deshalb immer neu im CAD-System aufgebaut werden muss. Zudem sollte am Ende einer Formoptimierung immer die Qualität des Netzes kontrolliert und gegebenenfalls eine Neuvernetzung vorgenommen werden, weil Netzverzerrungen die Qualität der Systemantworten stark verschlechtern können. Im schlimmsten Fall kann dies zum Abbruch der Optimierung führen, sodass zur Fortführung der Optimierung eine Neuvernetzung vorgenommen werden muss. Eine Neuvernetzung ist dabei immer aufwendig, weil auch alle Formbasisvektoren dann neu generiert werden müssen. Das Problem der Netzverzerrung könnte jedoch – wie bereits ja schon teilweise in Carat++ implementiert – in Zukunft dadurch gelöst werden, dass ohne Zutun des Anwenders im Optimierungsprogramm die Qualität des Netzes kontrolliert und, wenn notwendig, eine Neuvernetzung intern vorgenommen wird. Dabei müssten dann allerdings auch alle benötigten Systemantworten neu generiert und die Formbasisvektoren durch Interpolation an das neue Netz angepasst werden.

Im Folgenden sind zum Abschluss nochmals die Vor- und Nachteile der FE-Netz-basierten Methode zusammengefasst:

- + Unabhängig von CAD-Modell (Qualität, Parametrisierung)
- + Unabhängig von CAD-System
- − Netzverzerrungen können Qualität der FEM-Ergebnisse verschlechtern
- − Erzeugung der Basisvektoren kann schwierig sein
- − Optimierte Form nicht als CAD-Modell
- − Netzverzerrungen können Qualität der FEM-Ergebnisse verschlechtern
- − Neuvernetzung aufwendig

#### **8.2.1.6 Anwendungen**

#### **8.2.1.6.1 Formoptimierung eines Vorderachslenkers**

In Abbildung 8.34 bis Abbildung 8.37 ist die Formoptimierung eines Vorderachslenkers gezeigt. Für den Lastfall "Bremsen" wies er in den Bereichen A und B überhöhte Spannungswerte auf, die reduziert werden sollten. Als Optimierungsziel wurde deshalb angegeben, dass die Differenz zwischen größter und kleinster Spannung in beiden Bereichen minimiert werden sollte:

$$
\min[(\beta_A^{\max} - \beta_A^{\min}) + (\beta_B^{\max} - \beta_B^{\min})],\tag{8.28}
$$

sodass

$$
\frac{\sigma_A(j)}{\beta_A^{\max}} \leqq 1; \qquad j \in A
$$
  
\n
$$
\frac{\sigma_A(j)}{\beta_A^{\min}} \geqq 1
$$
  
\n
$$
\frac{\sigma_B(k)}{\beta_B^{\max}} \leqq 1; \qquad k \in B
$$
  
\n
$$
\frac{\sigma_B(k)}{\beta_B^{\min}} \geqq 1
$$
  
\n
$$
x_i^L \leqq x_i \leqq x_i^U; \qquad i = 1, 10
$$

Das Optimierungsproblem wurde hierbei mit der Beta-Methode (Abschnitt 7.1.2) formuliert. Da die üblichen Optimierungsprogramme nur Konstanten als obere oder als untere Grenze akzeptieren, wurden zusätzlich alle Variablen β in den Restriktionen auf die andere Seite der Ungleichung und die Formulierung damit in eine praxisgerechte Form gebracht.

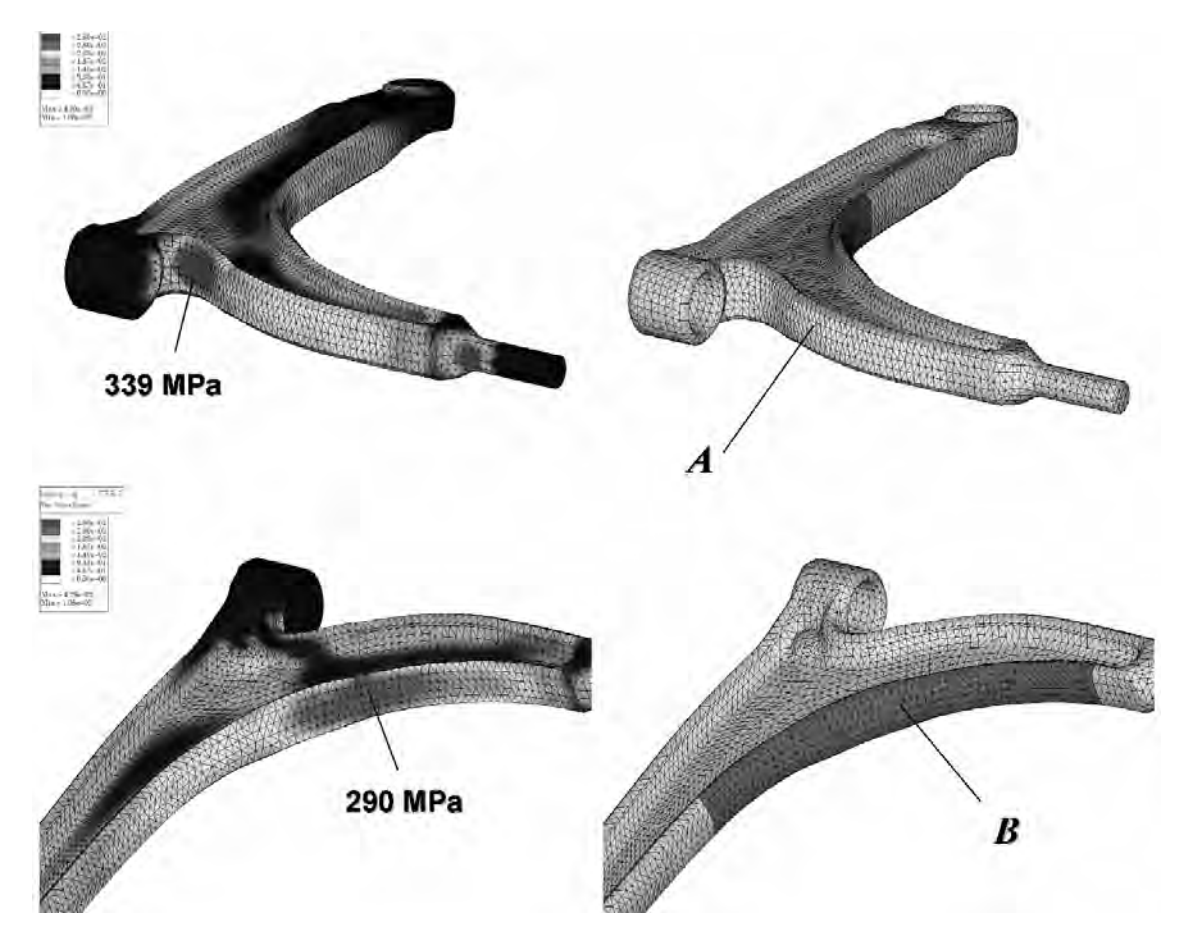

Abb. 8.34 Spannungsspitzen für den Lastfall "Bremsen" und Definition der beiden Bereiche A und B, in denen die Spannungen bei der Optimierung berücksichtigt wurden

Mithilfe des Programms SHAPE200 wurden jeweils in Bereich *A* (Abbildung 8.35) und *B* (Abbildung 8.36) fünf Basisvektoren definiert, die eine Formvariation eines Polynoms 6-ten Grades ermöglichen. Das Ergebnis, das in Abbildung 8.37 dargestellt ist, erbrachte im Bereich *A* eine Spannungsreduktion von 30 % und im Bereich B von 18 %. Es wird zudem deutlich, dass die

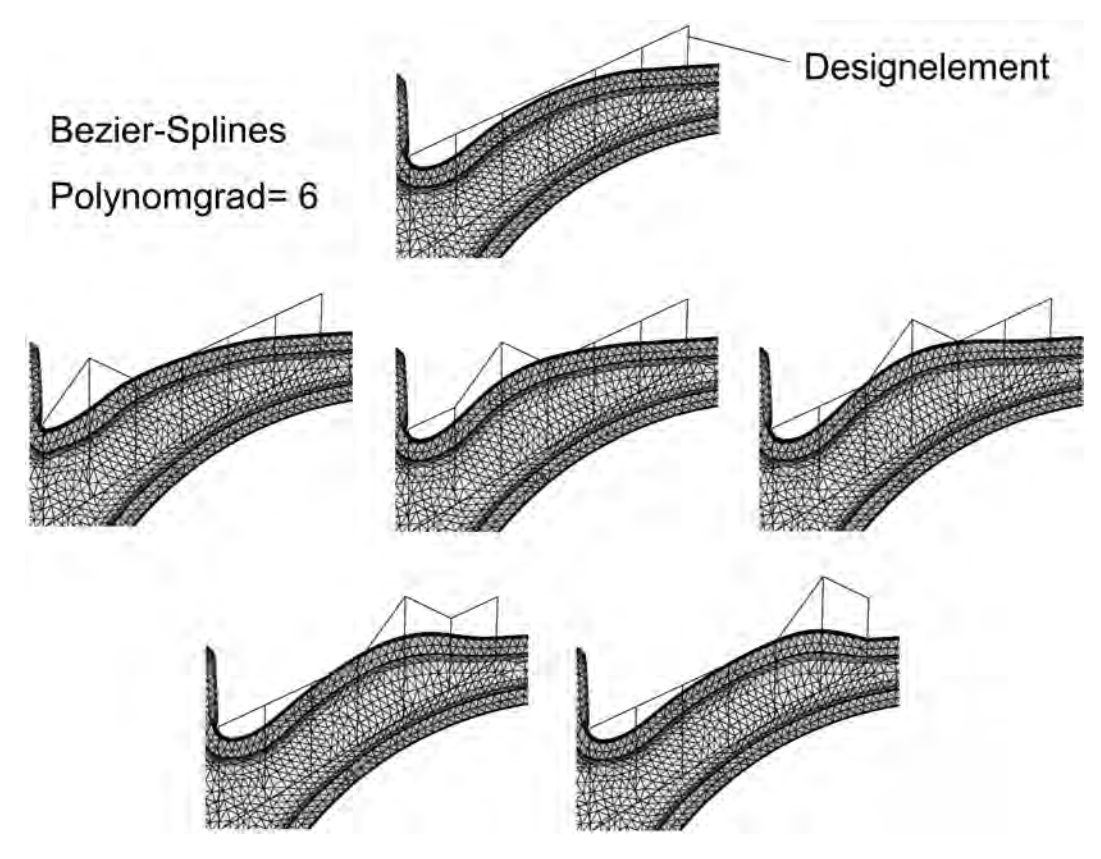

Abb. 8.35 Festlegung des Designelements für Bereich *A* und Erzeugung von 5 Basisvektoren über Bezier-Splines mit einem Polynomgrad  $= 6$  durch Verschieben von Kontrollpunktpaaren

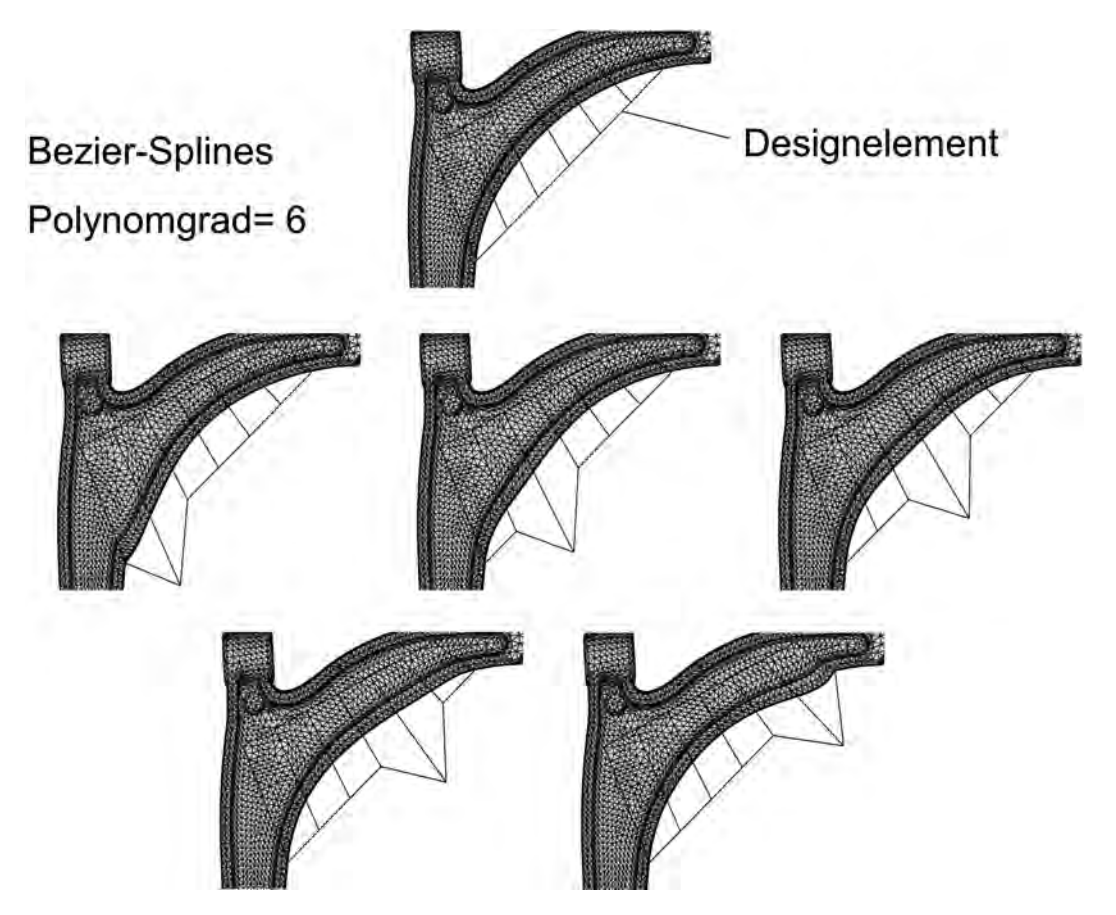

Abb. 8.36 Festlegung des Designelements für Bereich *B* und Erzeugung von 5 Basisvektoren über Bezier-Splines mit einem Polynomgrad =  $6$  durch Verschieben von Kontrollpunktpaaren

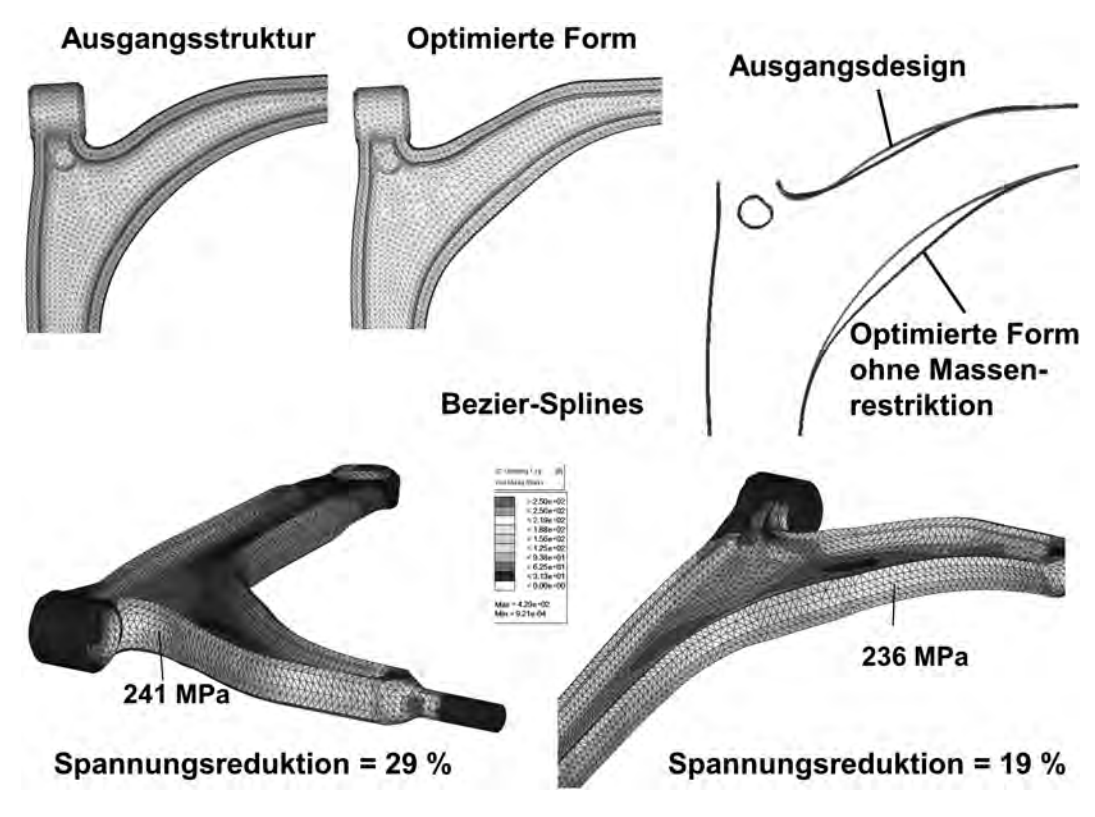

Abb. 8.37 Gegenüberstellung der Ausgangs- und der optimierten Form über Bezier-Splines für das Optimierungsproblem (8.28) und Darstellung der Spannungsverteilungen mit Angabe der Spannungsspitzen im Bereich *A* und *B* des optimierten Lenkers

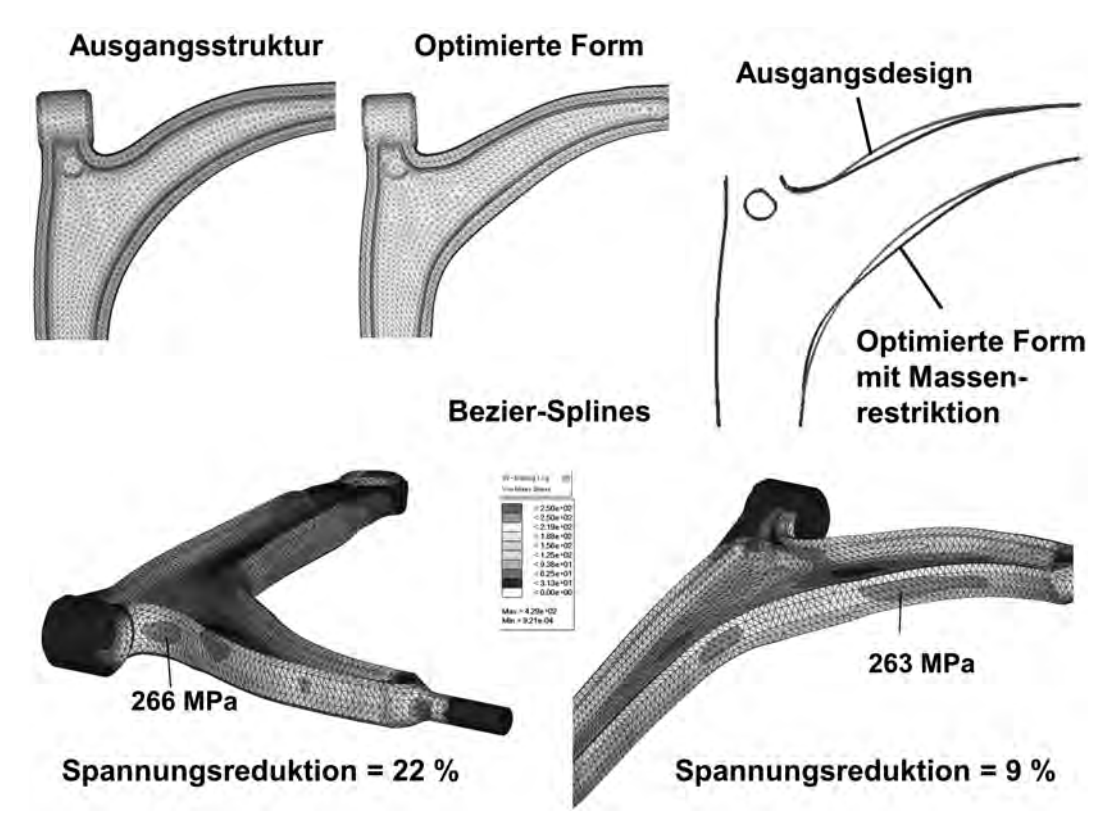

Abb. 8.38 Gegenüberstellung der Ausgangs- und der optimierten Form über Bezier-Splines für das Optimierungsproblem (8.29) und Darstellung der Spannungsverteilungen mit Angabe der Spannungsspitzen im Bereich *A* und *B* des optimierten Lenkers

Spannungsreduktion im Bereich *A* allein über das Entschärfen der Kerbe durch Wegnehmen von Material erreicht wurde. Im Bereich *B* wurde dagegen Material angelagert.

Mit der Formulierung (8.28) erreicht man zwar die größte mögliche Spannungsreduktion, jedoch hat man keine Kontrolle über die Masse des Bauteils. So wird in dem obigen Beispiel zwar ein exzessives Anwachsen der Masse tendenziell dadurch verhindert, dass in den Bereichen kleiner Spannungen bevorzugt Material entfernt wird um dort die Spannungen zu erhöhen, jedoch führte die Optimierung dennoch zu einer Massenerhöhung von 2,5 %. Wenn man dies nicht akzeptieren möchte, muss man das Optimierungsproblem um eine Massenrestriktion erweitern:

$$
\min[\beta_A^{\max} + \beta_B^{\max}],\tag{8.29}
$$

sodass

$$
\frac{\sigma_A(j)}{\beta_A^{\max}} \leqq 1; \qquad j \in A
$$
  
\n
$$
\frac{\sigma_B(k)}{\beta_B^{\max}} \leqq 1; \qquad k \in B
$$
  
\n
$$
M \leqq M^{(0)}
$$
  
\n
$$
x_i^L \leqq x_i \leqq x_i^U; \qquad i = 1, 10
$$

Dabei ist  $M^{(0)}$  die Masse des Ausgangsdesigns. Das Ergebnis ist in Abbildung 8.38 dargestellt. Die Optimierung erbrachte im Bereich *A* eine Spannungsreduktion von 22 % und im Bereich B von 9 %. Damit fällt die Spannungsreduktion bei dem Optimierungsproblem (8.29) mit Massenrestriktion deutlich geringer aus als für das Optimierungsproblem (8.28) ohne Massenrestriktion. Daraus kann man jedoch nicht folgern, dass eine Spannungsreduktion mit einer Massenerhöhung einhergehen muss (siehe dazu auch die Erläuterungen zu Beginn von Kapitel 8). Vielmehr ist der Grund für die geringere Spannungsreduktion beim Optimierungsproblem (8.29), dass der Designraum durch die zusätzliche Restriktion eingeschränkt und damit der Raum der zulässigen Formen reduziert ist. Wie groß der Einfluss der möglichen Formen auf das Optimierungsergebnis sein kann, sieht man auch, wenn die Formbasisvektoren nicht über Bezier-Splines sondern über Lagrange-Polynome erzeugt werden. Die Interpolationsformel über ein Lagrange-Polynom *M*-ten Grades mit *M* +1 Stützstellen *xi* lautet:

$$
y(x) = \sum_{i=0}^{M} y_i l_i.
$$
 (8.30)

mit

$$
y_i = y(x_i)
$$
  

$$
l_i = \prod_{\substack{j=0 \ j\neq i}}^M \frac{x - x_j}{x_i - x_j}
$$

In Abbildung 8.39 ist dargestellt, welche Formvariationen sich bei einer äquidistanten Anordnung von sieben Stützstellen ergeben, wenn der Funktionswert an den einzelnen Stützstellen jeweils um eine Längeneinheit verschoben wird. Entsprechend ähnlich sehen auch die in Abbildung 8.40 und 8.41 dargestellten Formvariationen aus, die auf die gleiche Weise in HyperMesh <Altair> erzeugt wurden. Obwohl die Formvariationen ein ausgeprägtes Runge-Phänomen aufweisen, ergibt sich als Lösung des Optimierungsproblems (8.29) eine glatte optimale Form. Man erhält im Bereich *A* eine Spannungsreduktion von 16 % und im Bereich B von 9 % (siehe Abbildung 8.42). Dies bedeutet jedoch nicht, dass die Verwendung von Lagrange-Polynomen generell ungünstig ist, sondern lediglich, dass in dem speziellen Beispiel der Formenraum, der durch die Formbasisvektoren aufgespannt wird, bei den Bezier-Splines ein besseres Ergebnis enthält. Dies kann bei einer anderen Anwendung durchaus unterschiedlich sein.

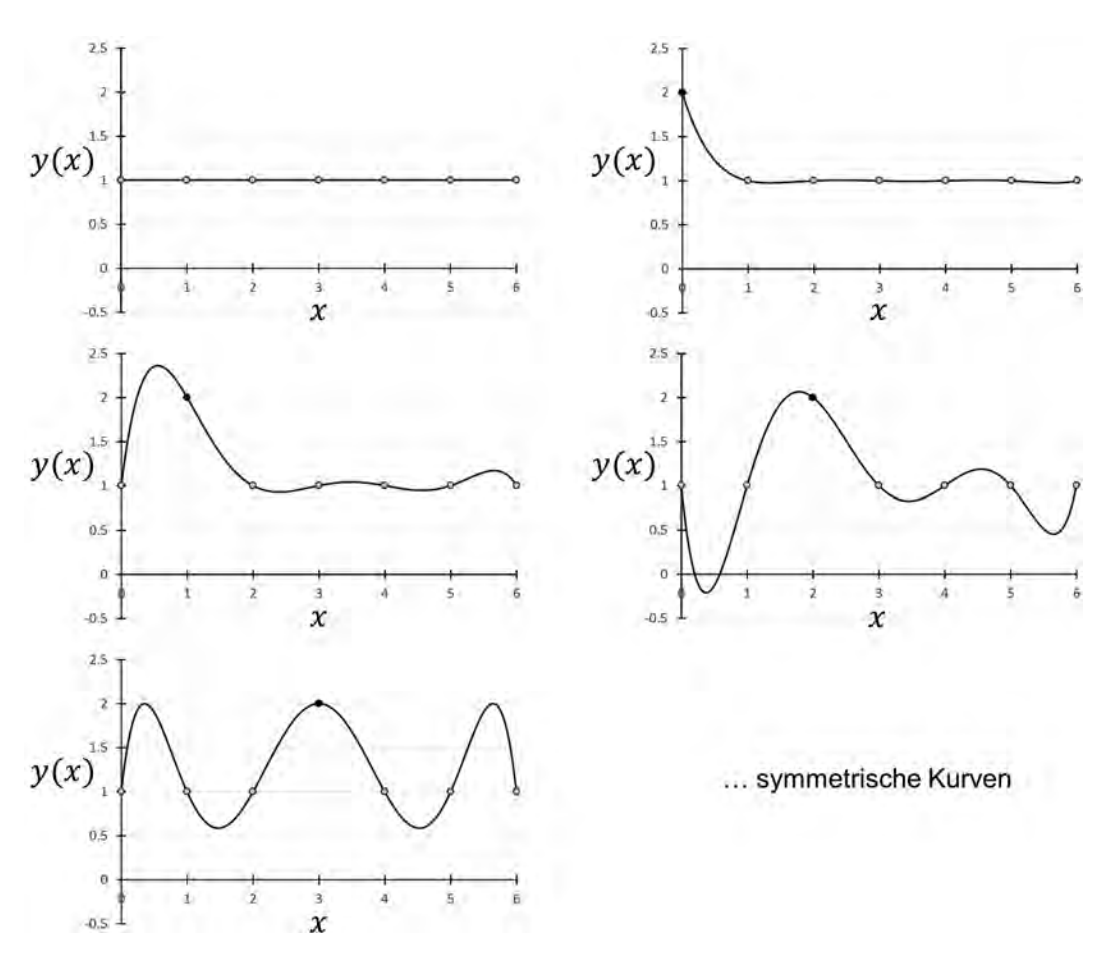

Abb. 8.39 Formänderungen, die sich durch das Verschieben von einzelnen Stützpunkten (schwarze Punkte) bei einer Lagrange-Polynominterpolation ergeben. Die fehlenden Kurven erhält man durch Spiegelung an der vertikalen Linie bei *x* = 3

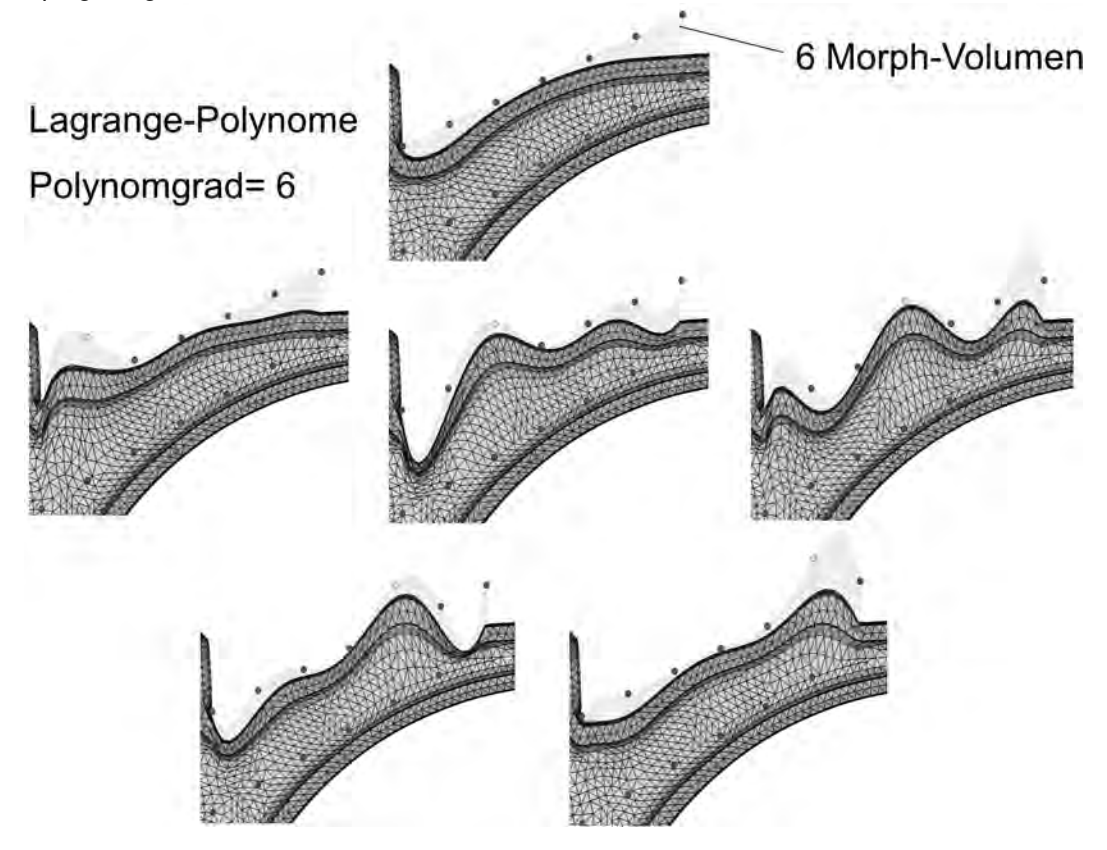

Abb. 8.40 Festlegung der Designelemente für Bereich *A* und Erzeugung von 5 Basisvektoren über Lagrange-Polynome mit einem Polynomgrad = 6 durch Verschieben von Kontrollpunktpaaren

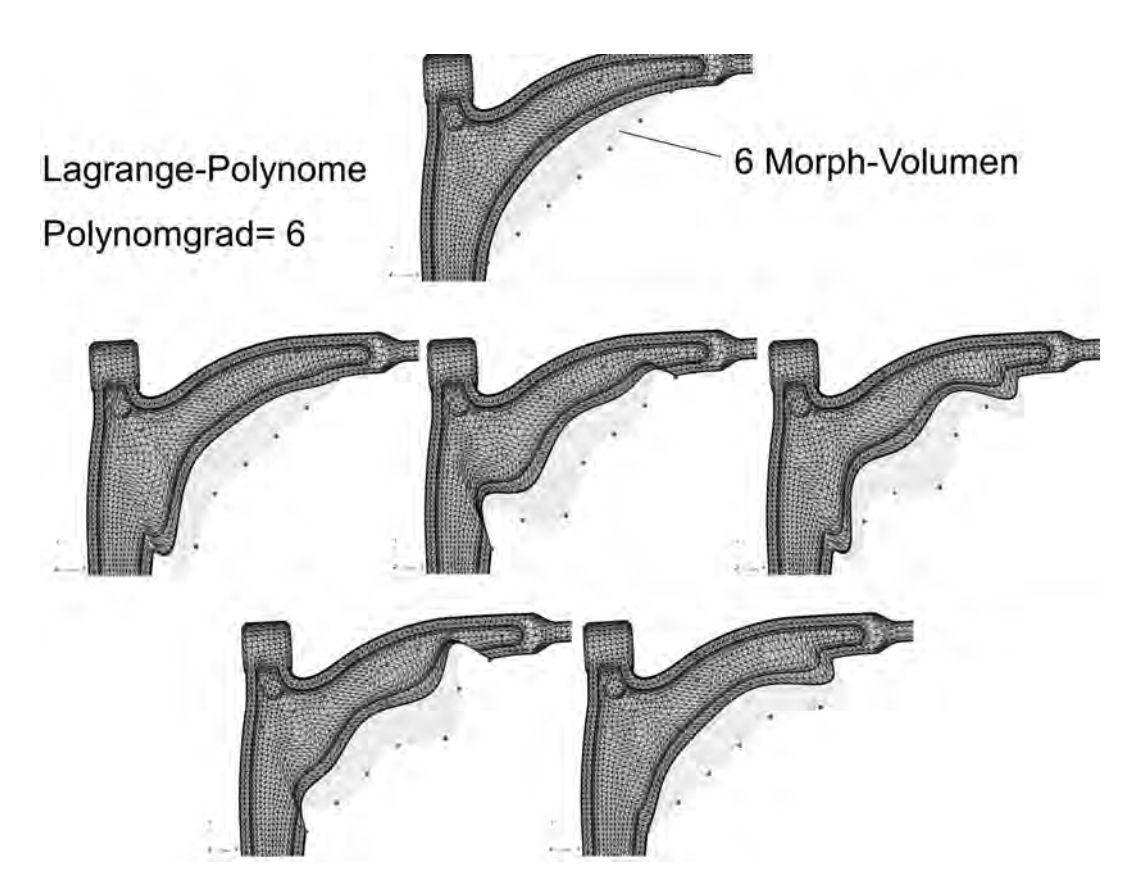

Abb. 8.41 Festlegung der Designelemente für Bereich *B* und Erzeugung von 5 Basisvektoren über Lagrange-Polynome mit einem Polynomgrad = 6 durch Verschieben von Kontrollpunktpaaren

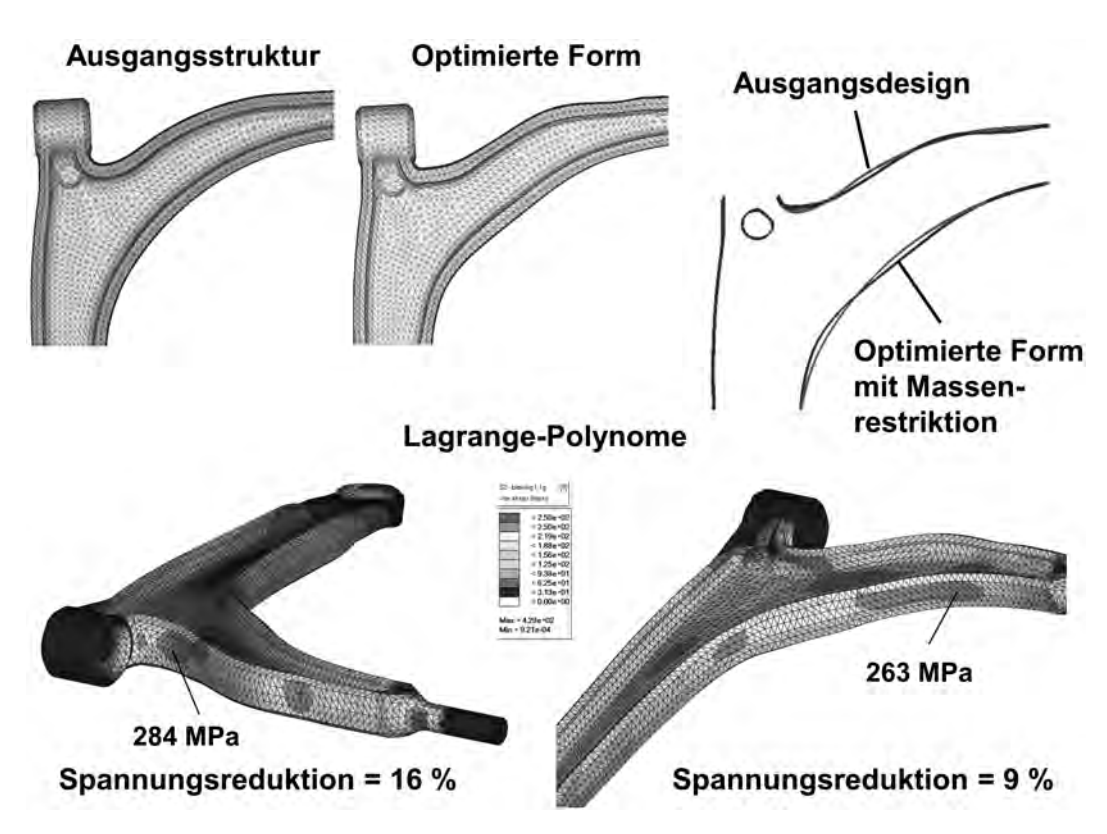

Abb. 8.42 Gegenüberstellung der Ausgangs- und der optimierten Form über Lagrange-Polynome für das Optimierungsproblem (8.29) und Darstellung der Spannungsverteilungen mit Angabe der Spannungsspitzen im Bereich *A* und *B* des optimierten Lenkers

#### **8.2.1.6.2 Formoptimierung eines Motorhalters**

In den Abbildungen 8.43 bis 8.47 ist eine Formoptimierung eines Motorhalters gezeigt, bei dem SHAPE200 zur Generierung der Formbasisvektoren eingesetzt wurde. Das Ziel war, die Spannung innerhalb des in Abbildung 8.44 dargestellten Bereichs *A* zu reduzieren.

Für die in Abbildung 8.45 gezeigte Shape Box wurde in der zu variierenden Richtung ein Polynomansatz *l* = 12 und für beiden anderen Richtungen ein Polynomgrad von *m* = *n* = 1 verwendet. Anschließend wurden die Formvariationen erzeugt, indem immer Paare von Kontrollpunkte hochgezogen wurden. Damit wurde gewährleistet, dass man eine gerade Kante senkrecht zur variierenden Richtung behält. Es wurden nur 11 von den insgesamt 13 möglichen Basisvektoren generiert, um eine *C* <sup>0</sup> Stetigkeit am Rand zu gewährleisten.

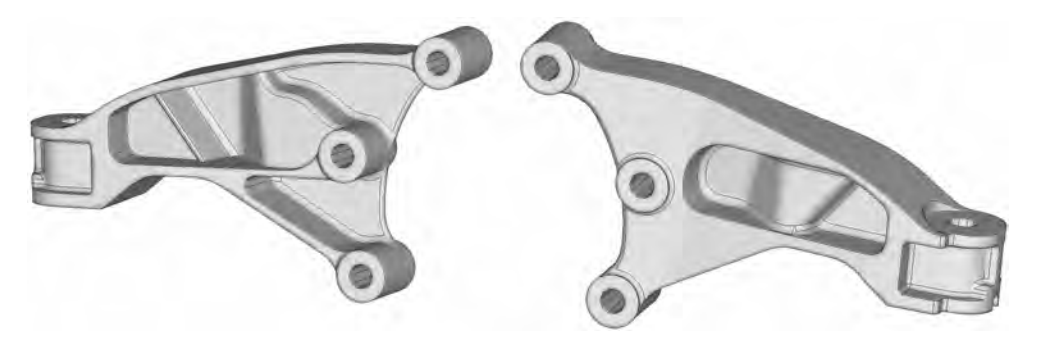

Abb. 8.43 Zwei Ansichten des Ausgangsdesigns eines Motorhalters

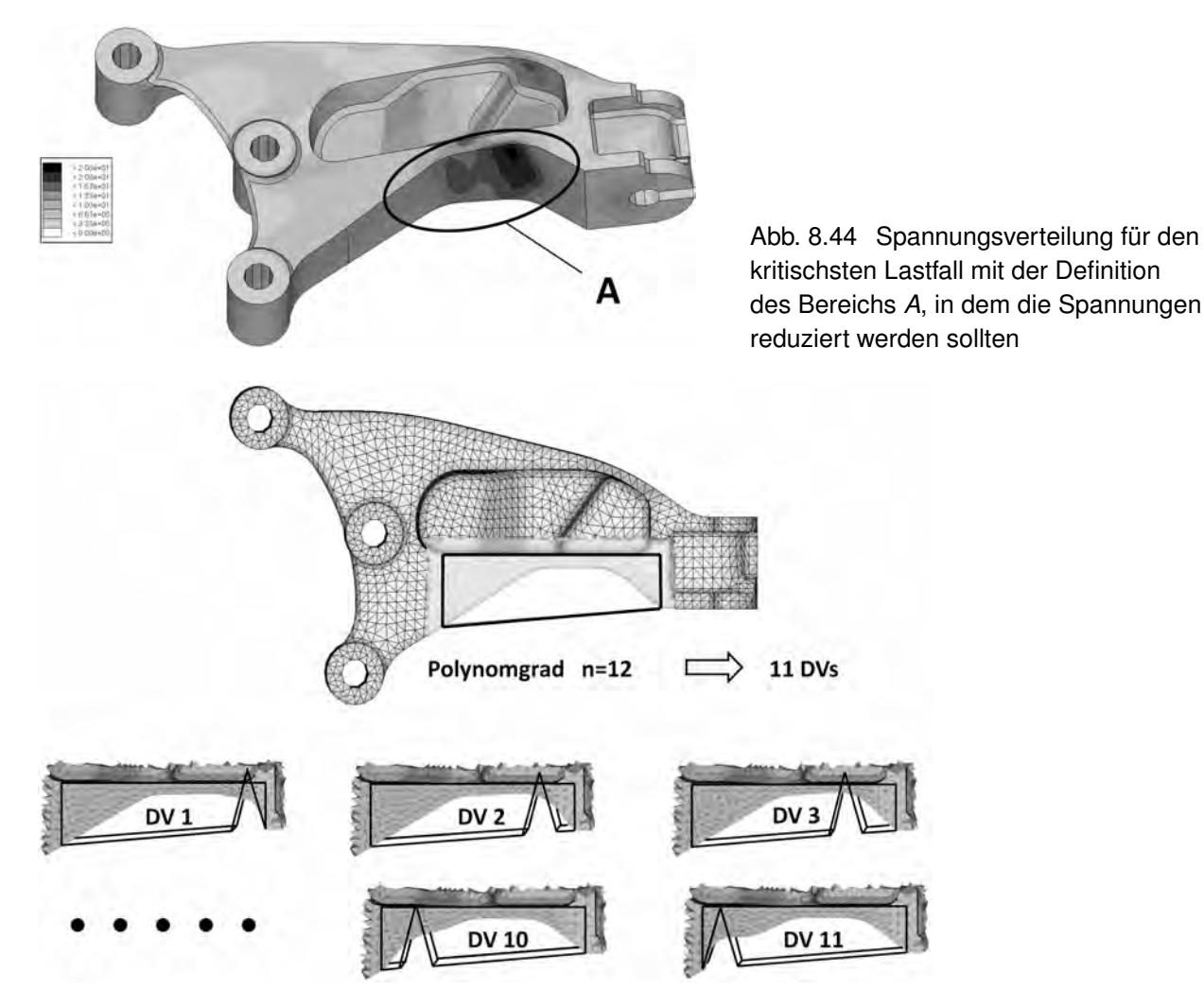

Abb. 8.45 Definition der Shape Box und fünf Beispiele der insgesamt 11 generierten Formvariationen

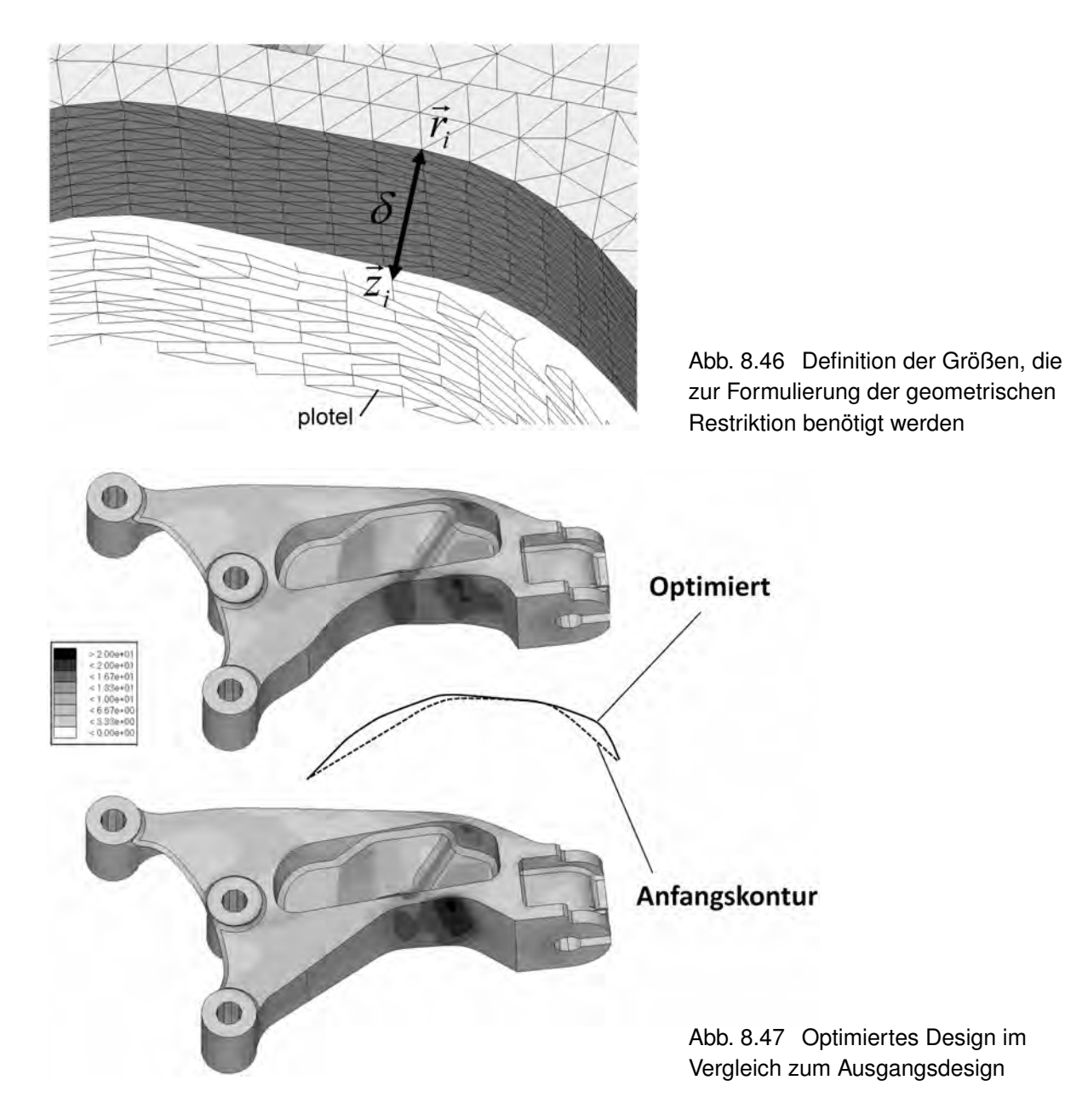

Aus Platzgründen durfte das Ausgangsdesign nur nach innen und nicht nach außen geändert werden. Um dies zu gewährleisten wurde von allen Außenknoten  $\overrightarrow{r_i}$  im Bereich *A* eine Kopie angefertigt, die kopierten Knoten  $\overrightarrow{z_i}$  um den Betrag  $\delta$  nach außen verschoben und über Plot-Elemente<sup>1)</sup> (plotels) miteinander verbunden (siehe Abbildung 8.46).

Das Optimierungsproblem wurde unter Verwendung der Beta-Methode folgendermaßen formuliert:

$$
\min \beta, \tag{8.31}
$$

sodass

$$
\sigma(j) \leqq \beta; \qquad j \in A
$$
  
\n
$$
|\overrightarrow{r_i} - \overrightarrow{z_i}| \geqq \delta; \qquad i \in B
$$
  
\n
$$
x_i^L \leqq x_i \leqq x_i^U; \qquad i = 1, 11.
$$

<sup>&</sup>lt;sup>1)</sup> Plot-Elemente dienen nur der grafischen Darstellung und haben keinen Einfluss auf das FE-Modell. Da viele Post-Prozessoren nur Knoten herausschreiben, die zur Definition von mindestens einem Element benötigt werden, kann über Plot-Elemente sichergestellt werden, das die zur Definition der geometrischen Restriktion benötigten Knoten auch wirklich herausgeschrieben werden und in der FE-Eingabedatei vorhanden sind.

Dabei ist  $\sigma_i$  die Spannung des *j*-ten Elements und *A* bzw. *B* die Menge, die alle Elemente bzw. Knoten im zu formvariierenden Bereich enthält.

Zur Lösung des Optimierungsproblems wurde das Programm OptiStruct <Altair> eingesetzt. Abbildung 8.47 zeigt das Ergebnis der Optimierung, durch die eine Spannungsreduktion von 16 % erreicht werden konnte und das ein schönes Beispiel dafür ist, dass Spannungsreduktion nicht zwangsläufig eine Erhöhung des Gewichts bedeutet.

#### **8.2.1.6.3 Formoptimierung eines Kunststoff-Spritzgussteils**

Abbildung 8.48 zeigt die Ausgangsform eines Kunststoff-Spritzgussteil und die dazugehörige "von Mises"-Spannungsverteilung, welche sich bei einer vorgegebenen Verschiebung im Zentrum der Bohrung einstellt. Die Aufgabe bestand darin, die Oberflächenspannung σ im Bereich *A* zu reduzieren. Das Optimierungsproblem kann somit mithilfe der Beta-Methode folgendermaßen formuliert werden

 $\min \beta$ ,

sodass

 $\sigma_i \leqq \beta$ ;  $i \in A$ . (8.32)

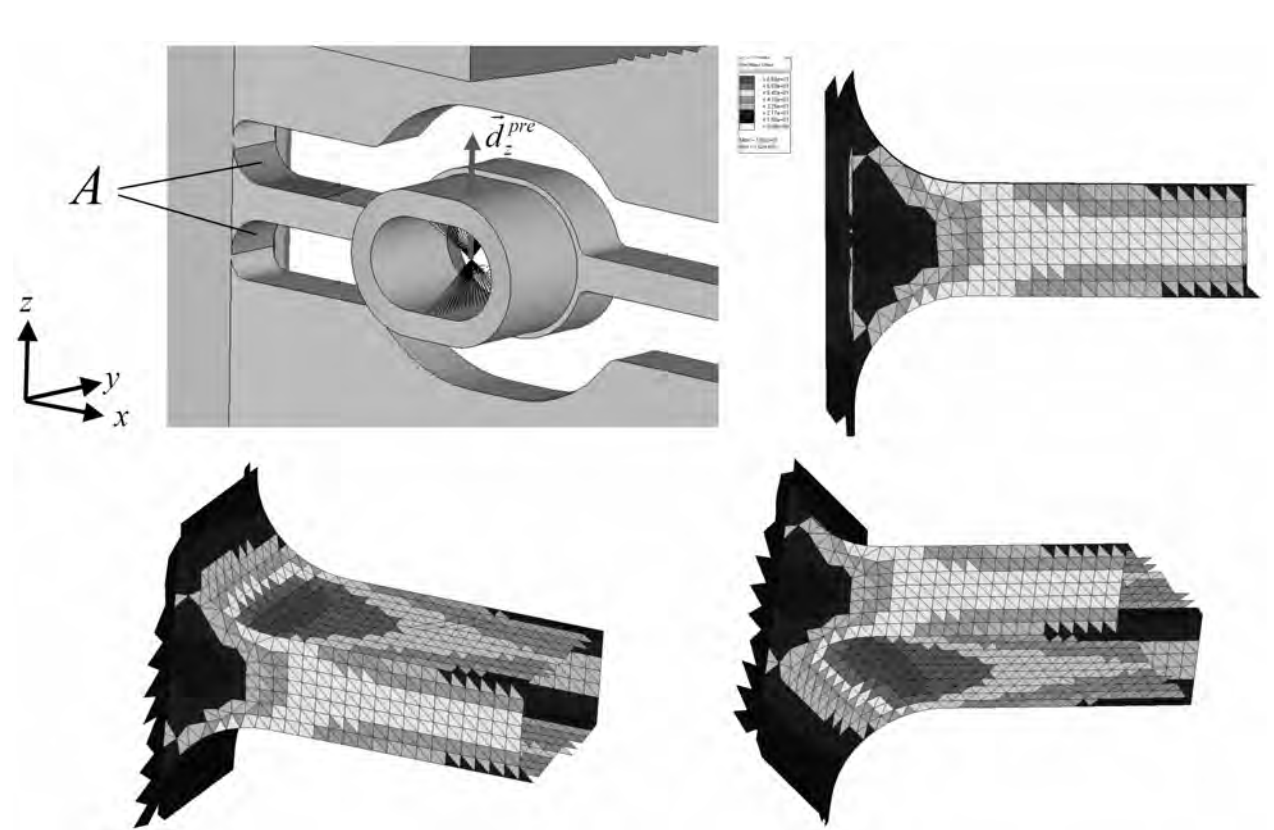

Abb. 8.48 Ausgangsdesign eines Kunststoff-Spritzgussteil und drei Ansichten mit der dazugehörigen "von Mises"-Spannungsverteilung

Dabei ist σ*<sup>i</sup>* die "von Mises"-Spannung des *i*-ten Elements im Bereich *A*. Zur Lösung des Optimierungsproblems wurden drei verschiedene Formoptimierungsverfahren eingesetzt und deren Ergebnisse miteinander verglichen. Abbildung 8.49 zeigt das Ergebnis einer Freiformoptimierung mit OptiStruct, Abbildung 8.50 das Ergebnis unter Verwendung von mit SHAPE200 generierten Basisfunktionen vom Polynomgrad = 8 und Abbildung 8.51 das Ergebnis von Carat++ [93], [94], jeweils immer mit Angabe der erzielten relativen Spannungsreduktion ∆σ . Die größte Spannungsreduktion ergibt sich mit Carat++, während die beiden anderen Verfahren eine gleich große Spannungsreduktion liefern. Das Netz der optimierten Form aus der Freiformoptimierung